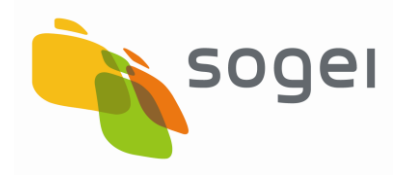

PAG. 1 DI 96

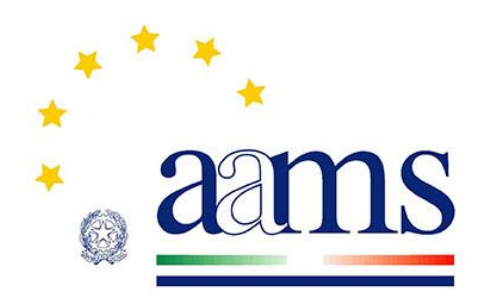

# **Agenzia delle Dogane e dei Monopoli**

**Protocollo** 

**per le** 

**Scommesse su Eventi Simulati**

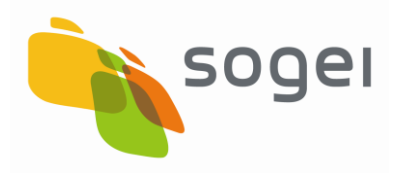

# **Elenco revisioni**

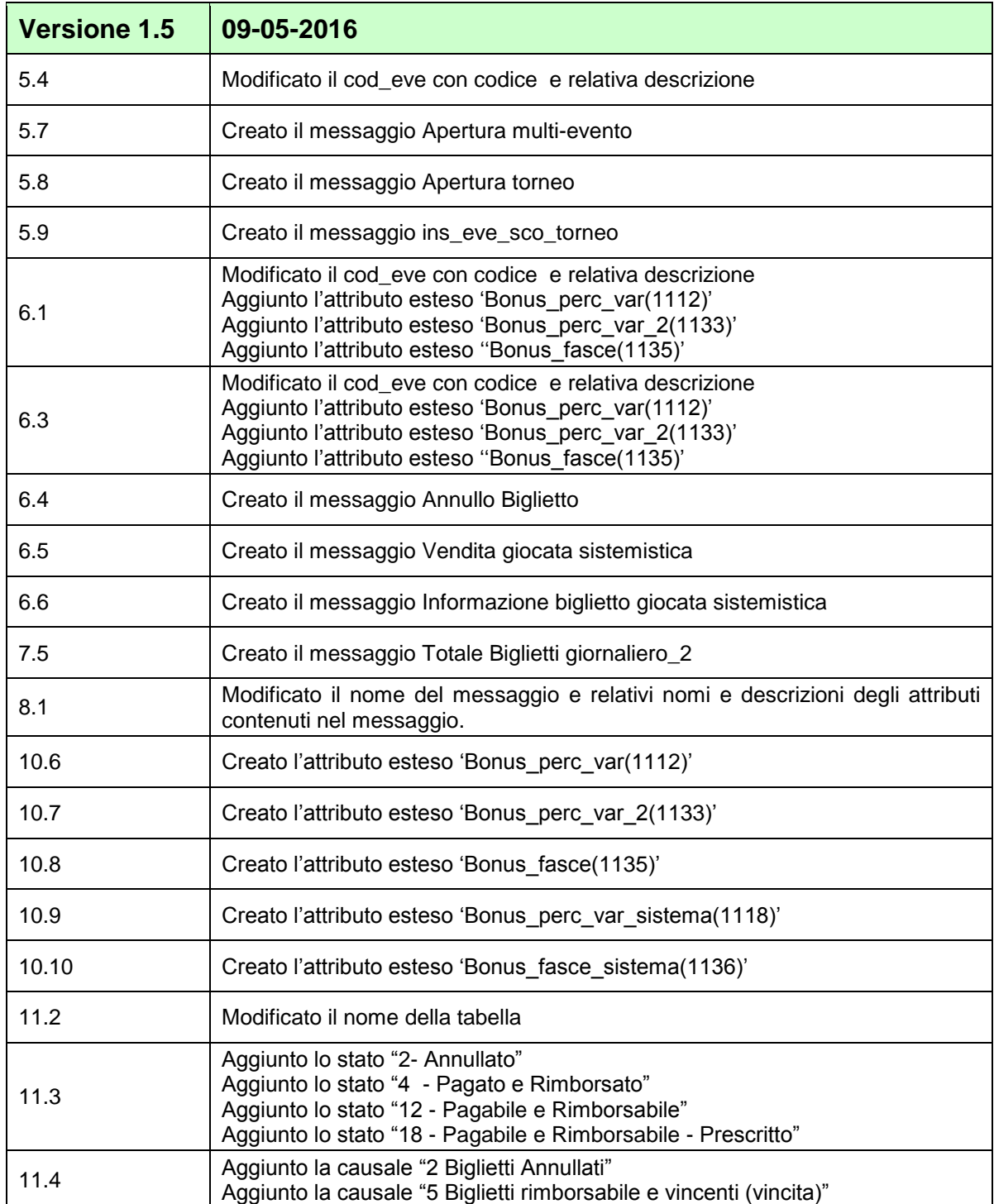

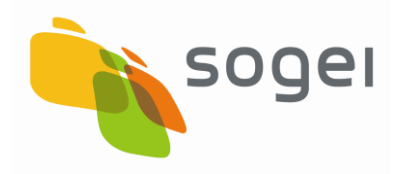

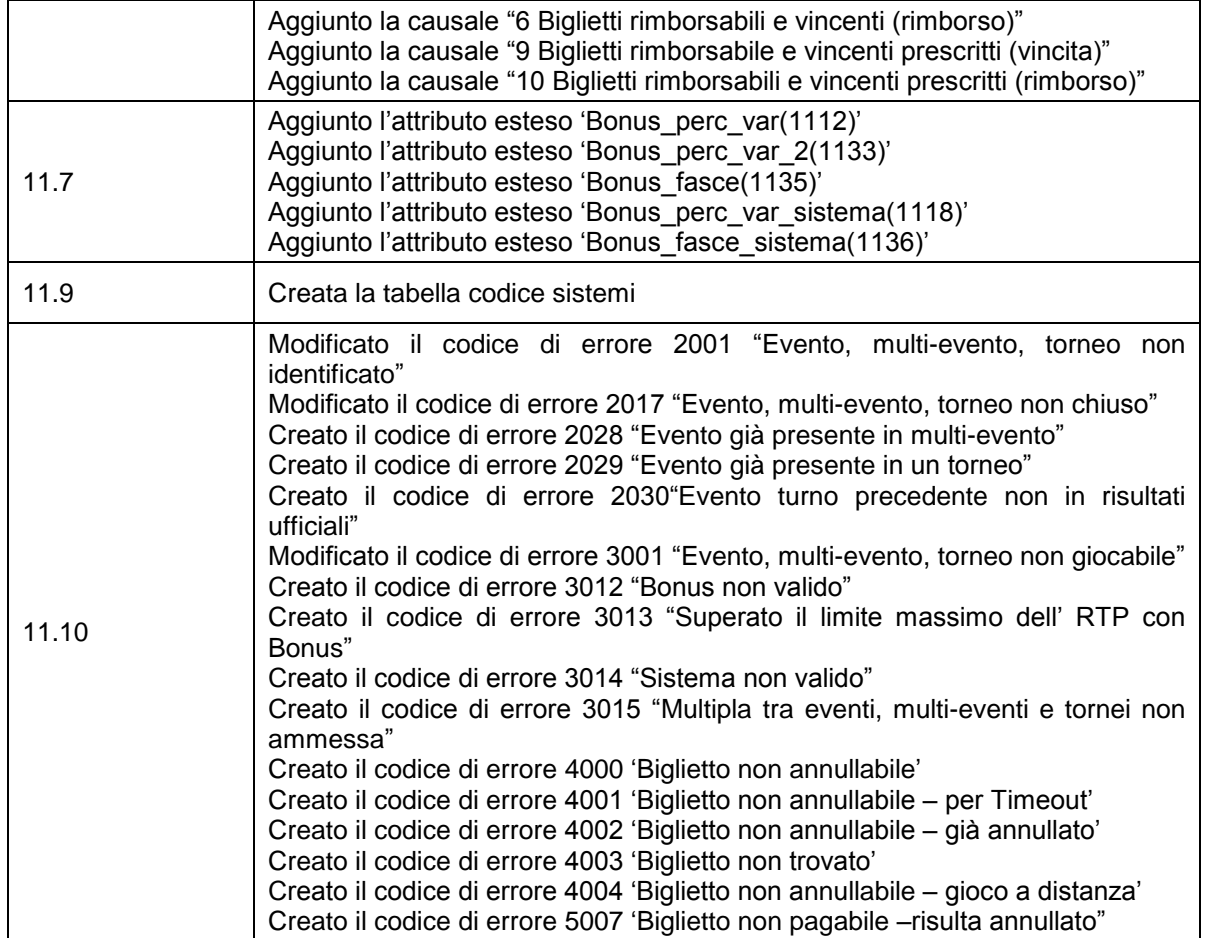

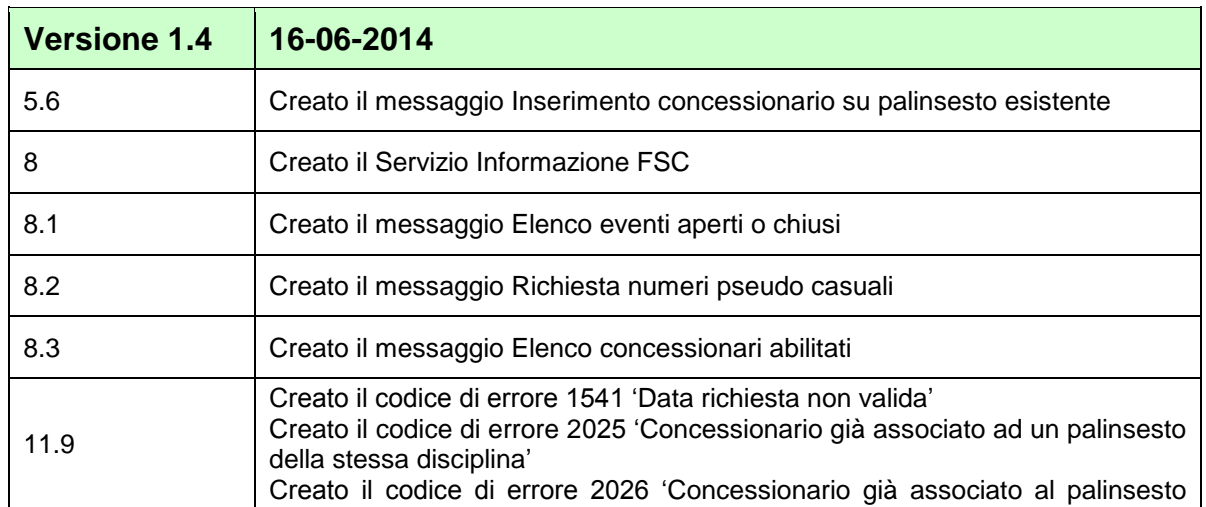

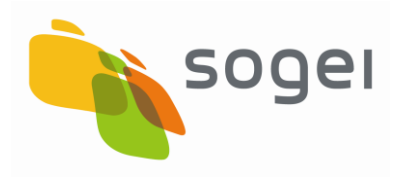

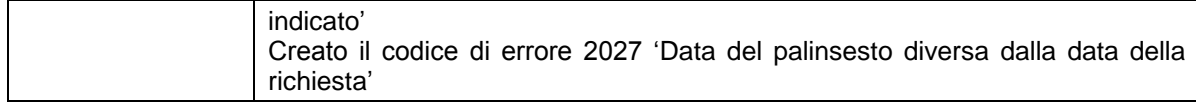

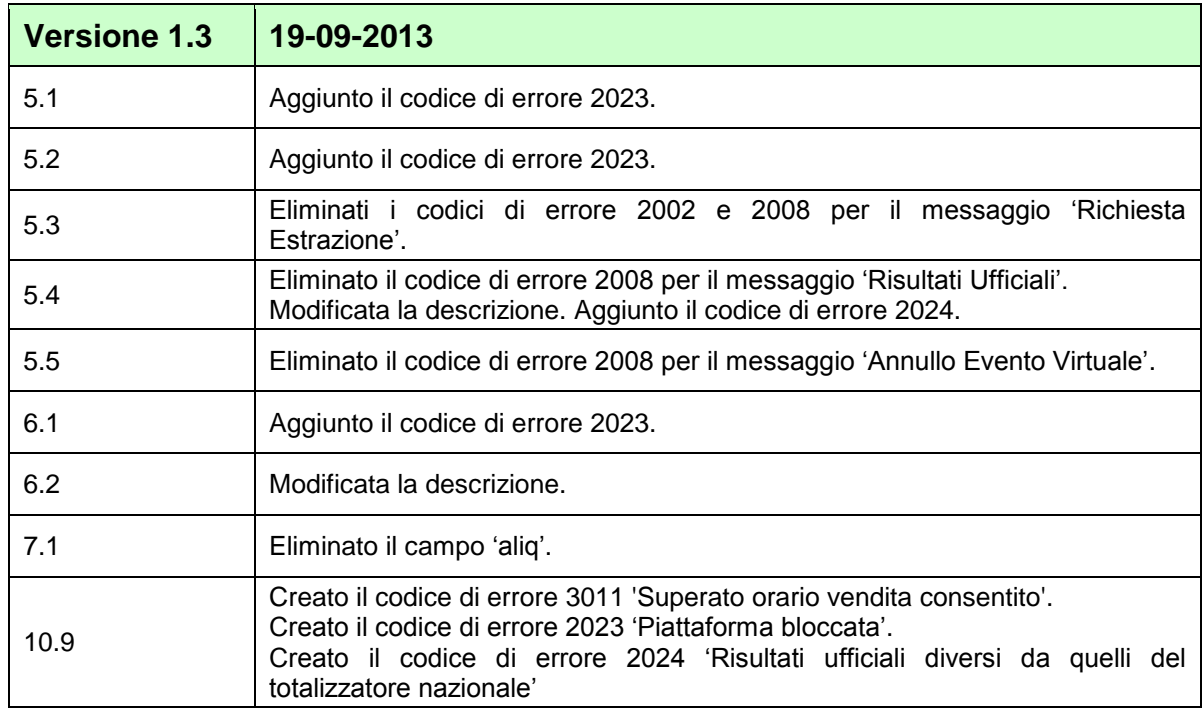

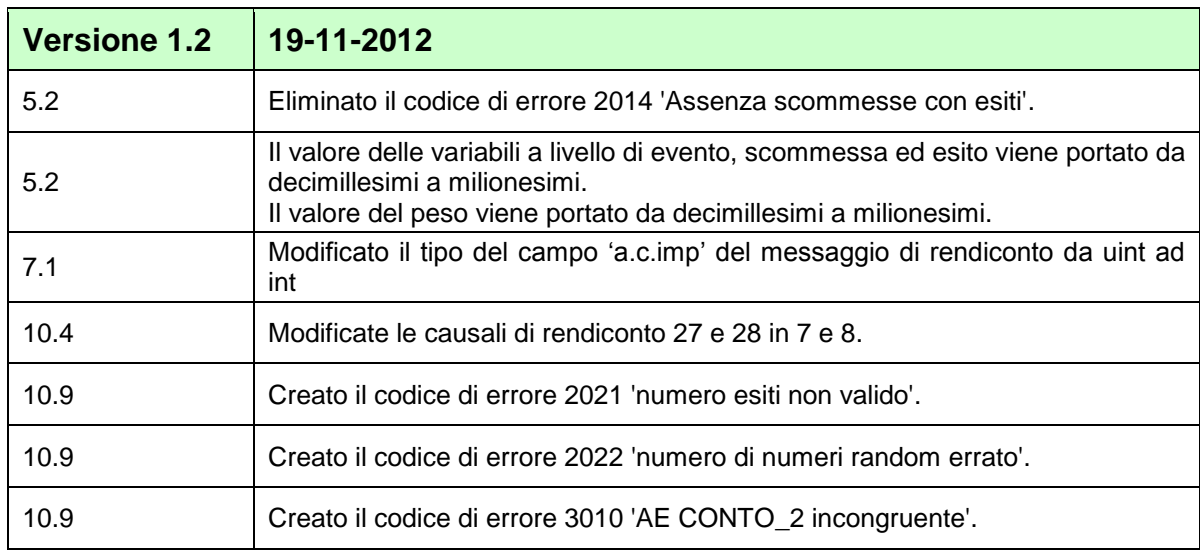

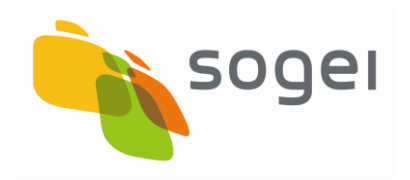

PAG. 5 DI 96

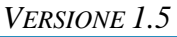

PAG. 6 DI 96

# **INDICE**

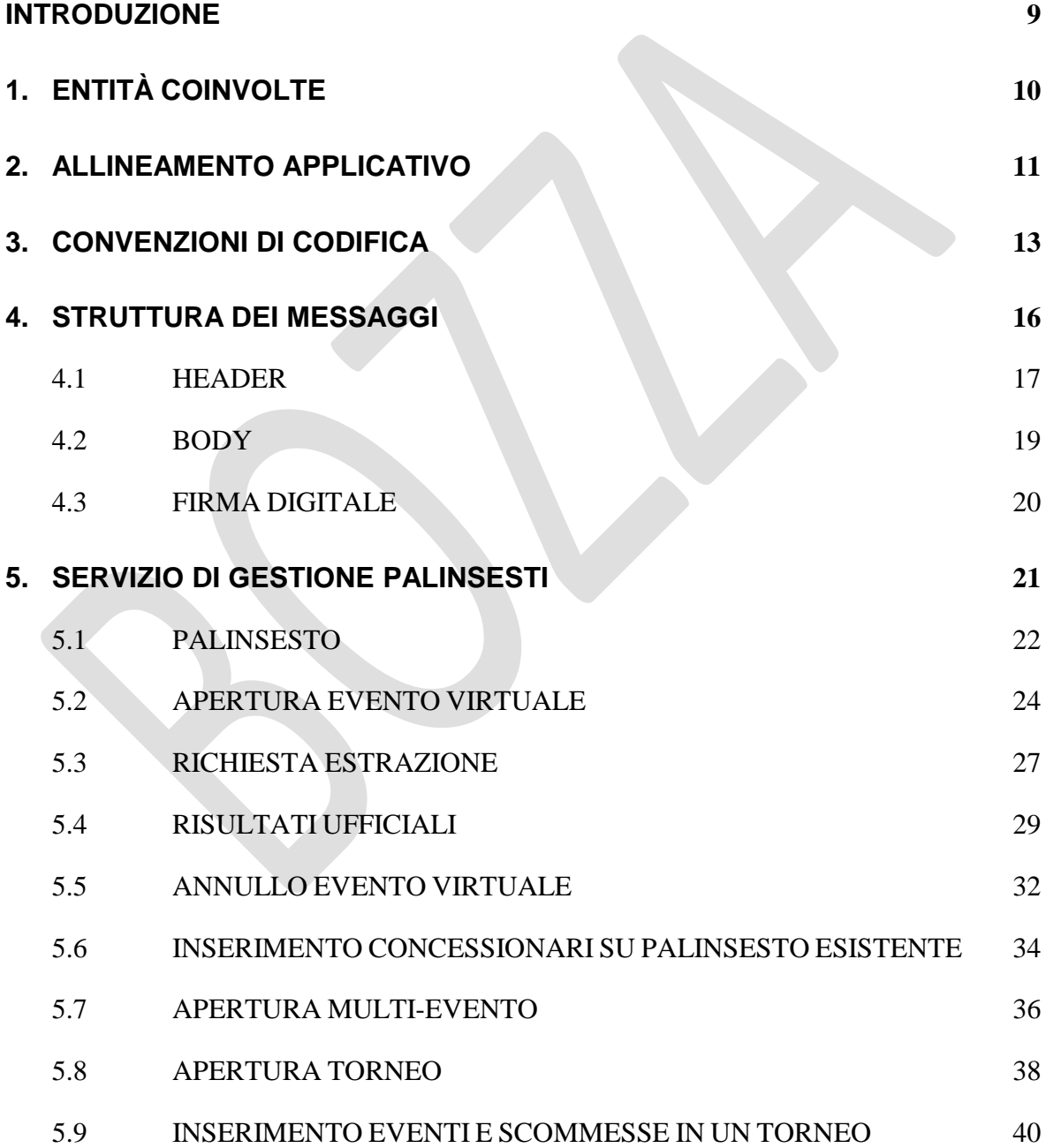

PAG. 7 DI 96 *VERSIONE 1.5*

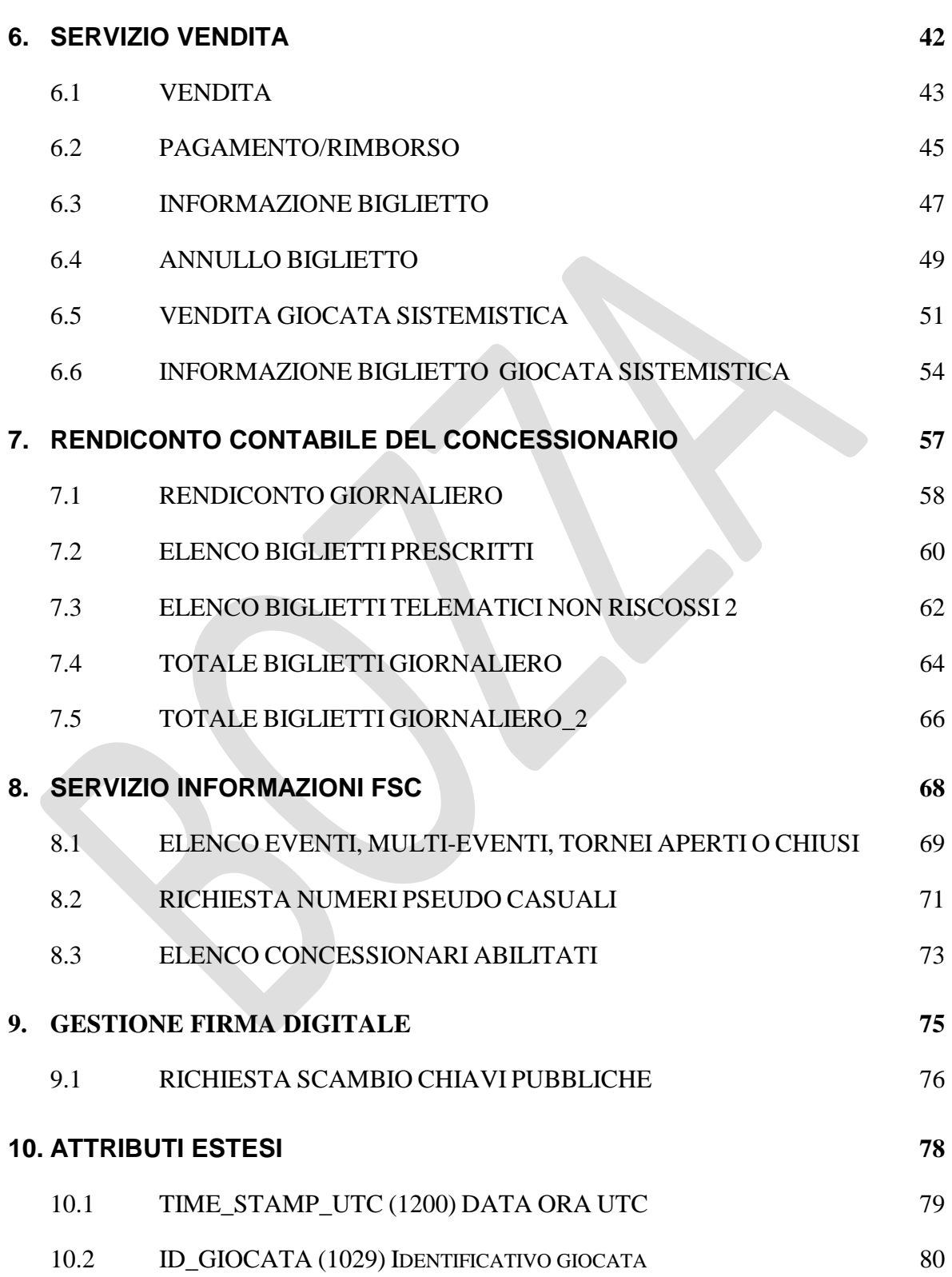

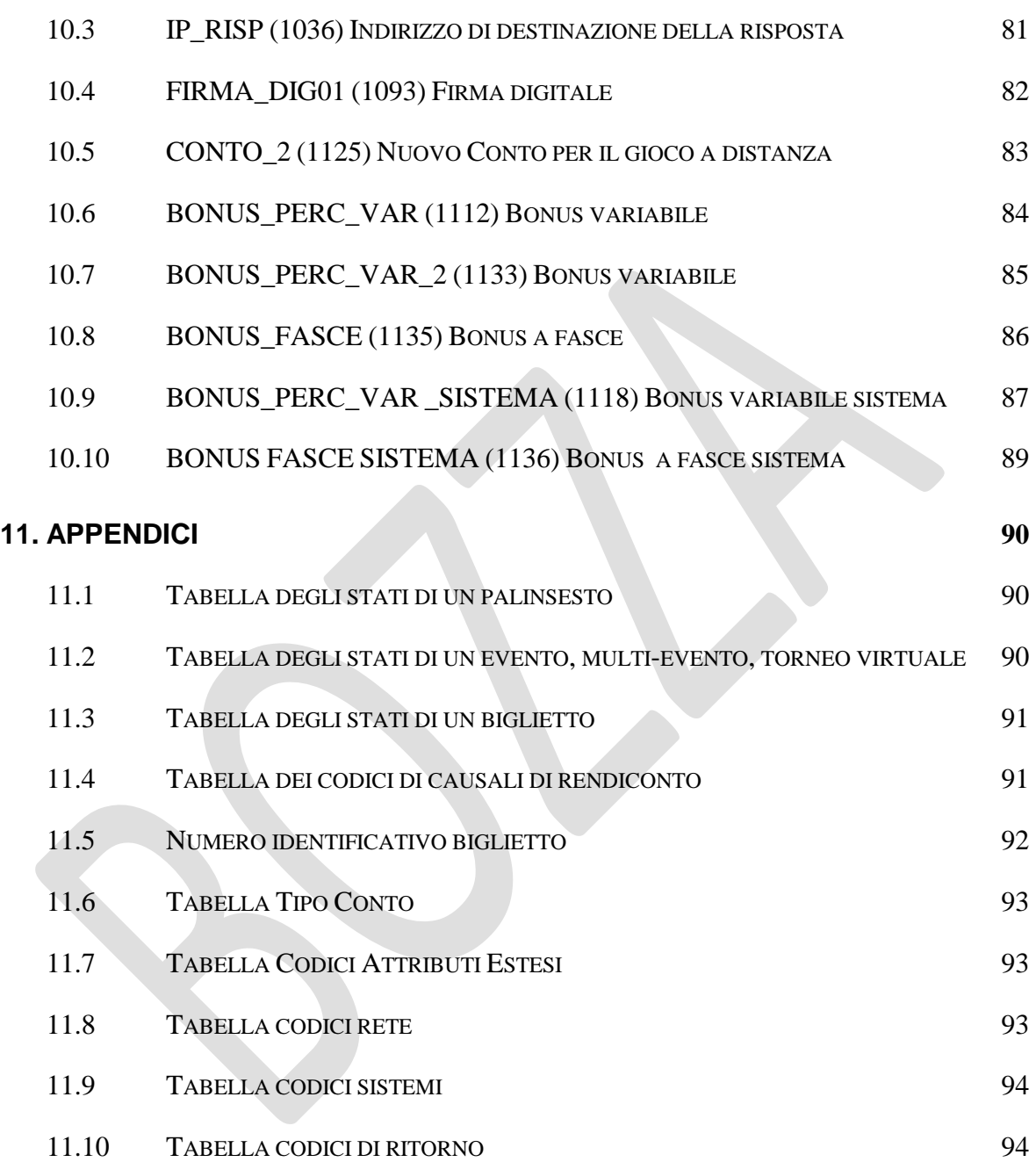

PAG. 9 DI 96

#### <span id="page-8-0"></span>**INTRODUZIONE**

Il PSV è un protocollo applicativo per la gestione delle scommesse a quota fissa su eventi virtuali.

Le interazioni tra client e server si basano sullo scambio di due messaggi: *richiesta* e *risposta* e per definizione, il client effettua la richiesta ed il server invia la risposta.

Il protocollo è di tipo half-duplex in quanto un client non può inviare al server un messaggio se sta ancora attendendo la risposta relativa ad una richiesta precedente.

Per consentire l'utilizzo del protocollo all'interno di una rete a più livelli in cui sono presenti nodi intermedi, che eseguono funzionalità applicative, è stato scelto di non orientare il protocollo alla connessione.

# <span id="page-9-0"></span>**1. ENTITÀ COINVOLTE**

I soggetti coinvolti nell'utilizzo del protocollo sono: l'Agenzia delle Dogane e dei Monopoli (ADM), i fornitori del servizio di connettività, i concessionari e il Totalizzatore nazionale gestito, per conto di ADM, dalla Sogei spa.

Nel presente documento i nomi dei soggetti sono abbreviati secondo le seguenti sigle:

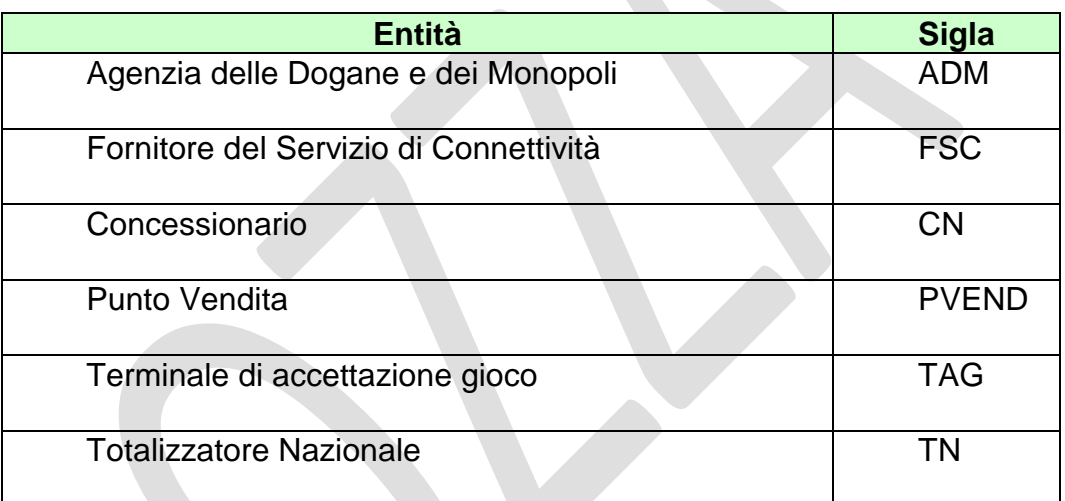

## <span id="page-10-0"></span>**2. ALLINEAMENTO APPLICATIVO**

Una transazione PSV è intesa come una sequenza di messaggi *"richiesta+risposta"* scambiati tra un client ed un server; la sequenza è identificata univocamente tramite un apposito campo del protocollo obbligatorio in ciascun messaggio.

Il client è tenuto a valorizzare il campo identificativo della transazione nel messaggio di richiesta ed il server restituisce, nella risposta, il medesimo valore permettendo al client di associare i messaggi di risposta alla richiesta.

Il client che non dovesse ricevere la risposta attesa è autorizzato, secondo gli intervalli della tabella:

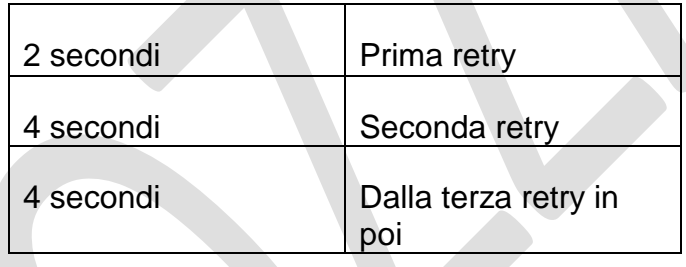

a ripetere la richiesta mantenendo inalterato il campo identificativo di transazione.

Questa regola consente di ottenere l'allineamento applicativo ovvero:

- Il client che dovesse ricevere una risposta con un identificativo di transazione diverso da quello inviato in richiesta, ha la possibilità di scartare tale risposta in attesa di quella corretta;
- Il server elabora la richiesta che ha ricevuto, invia la risposta al client e ne memorizza il contenuto. Nel caso in cui il server dovesse ricevere una richiesta, dallo stesso client contenente il medesimo identificativo di transazione, restituisce la risposta memorizzata senza elaborare nuovamente il messaggio. Il recupero del messaggio di risposta dal server è possibile esclusivamente per l'ultima transazione elaborata.

## **E' obbligatorio che ciascun client generi un identificativo di transazione differente tra due transazioni consecutive.**

PAG. 12 DI 96

Il client è tenuto ad inviare la richiesta fino al ricevimento della risposta per tutti i messaggi che comportano la variazione dei dati presenti sul server.

<u> 1980 - Johann Barbara, martxa al</u>

*VERSIONE 1.5*

# <span id="page-12-0"></span>**3. CONVENZIONI DI CODIFICA**

Di seguito sono riportati e descritti i tipi di dati utilizzati nelle specifiche dei messaggi del protocollo:

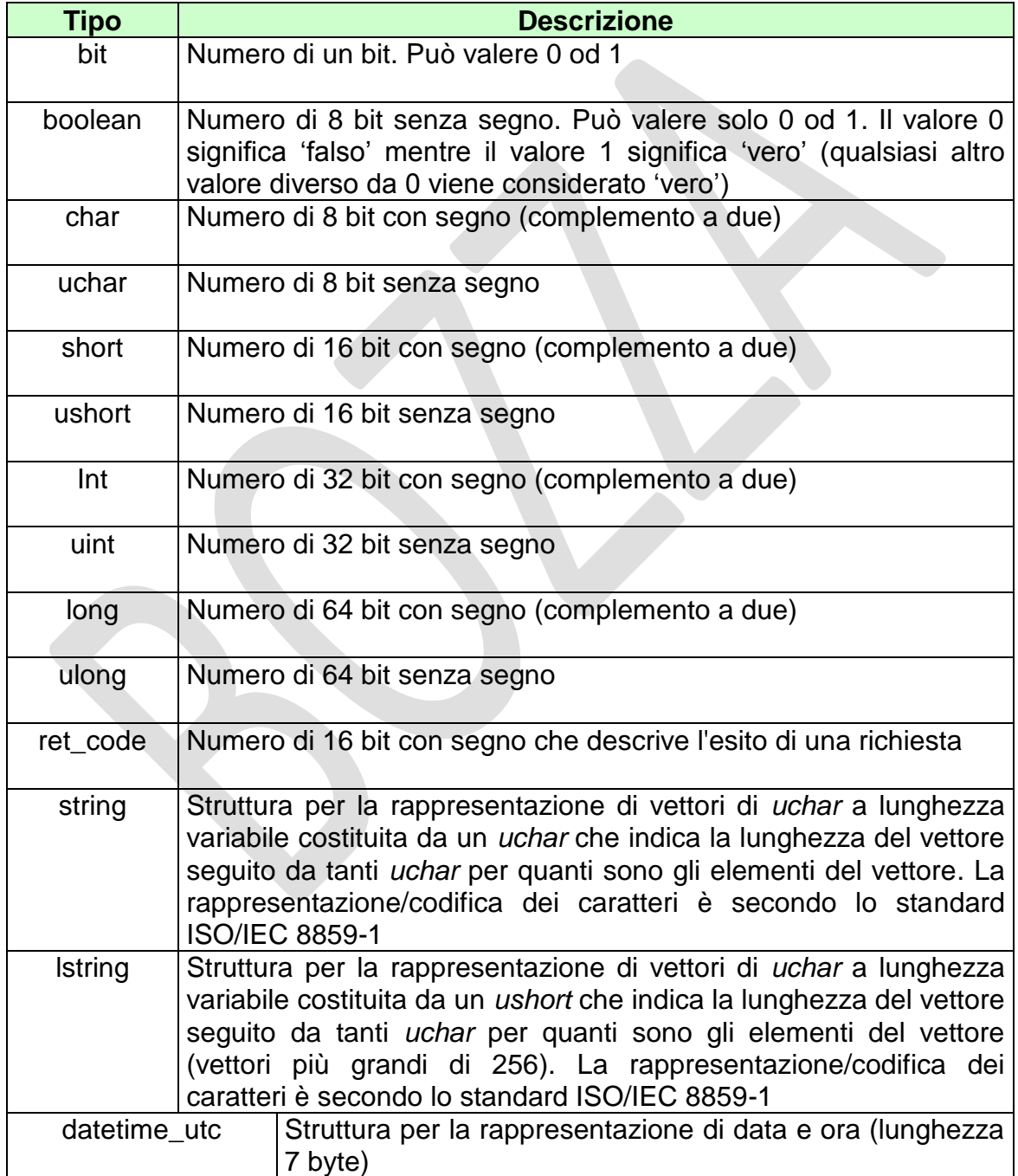

PAG. 14 DI 96

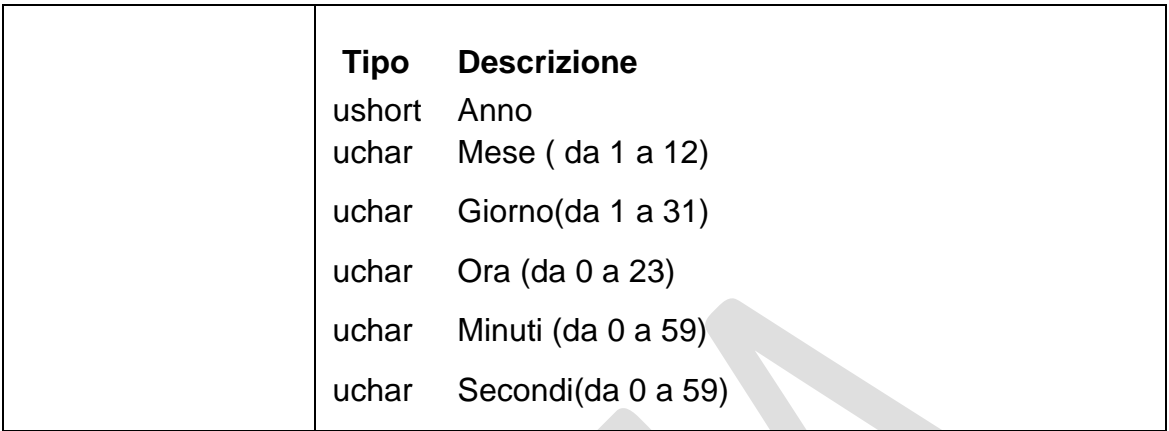

PAG. 15 DI 96

La dicitura '[n]' seguente uno dei tipi rappresentati indica che si tratta di un vettore di 'n' elementi del tipo indicato. E' possibile specificare matrici a più dimensioni indicandone per ciascuna la dimensione massima tramite l'unione di più diciture '[n]'.

Esempi:

char[16] indica un vettore di 16 caratteri con segno;

long[4] indica un vettore di 4 long;

bit[8][25] indica una matrice di 25 elementi da 8 bit ciascuno.

Nel caso di vettori di tipo bit, gli stessi sono considerati numerati da 0 alla dimensione del vettore meno 1.

Tutti i campi numerici specificati nei messaggi vanno considerati in modalità **big endian.** *(Sistema di indirizzamento della memoria in cui gli elementi più lunghi di un byte, vengono memorizzati con gli 8 bit più significativi nell'indirizzo più basso).*

## <span id="page-15-0"></span>**4. STRUTTURA DEI MESSAGGI**

Ogni messaggio applicativo, scambiato tra un client ed un server è composto da tre elementi: l'*header*, il *body* e gli *attributi estesi*.

L'*header* ha una lunghezza fissa mentre il *body* e gli *attributi estesi* hanno una lunghezza variabile.

Il *body* e gli *attributi estesi* possono non essere presenti relativamente alle necessità applicative.

Gli *attributi estesi* seguono sempre il *body*.

Nel documento è possibile fare riferimento ai campi di un messaggio tramite la sintassi *parte.campo* dove *parte* può essere *header*, *body* od *attributi estesi* e *campo* indica il nome del campo nell'elemento indicato.

La dimensione massima che il messaggio (*header + body + attributi estesi)* può assumere è 4 Kbyte.

# <span id="page-16-0"></span>**4.1 HEADER**

L'header è una struttura comune a tutti i messaggi del protocollo ed è costituita dai seguenti campi:

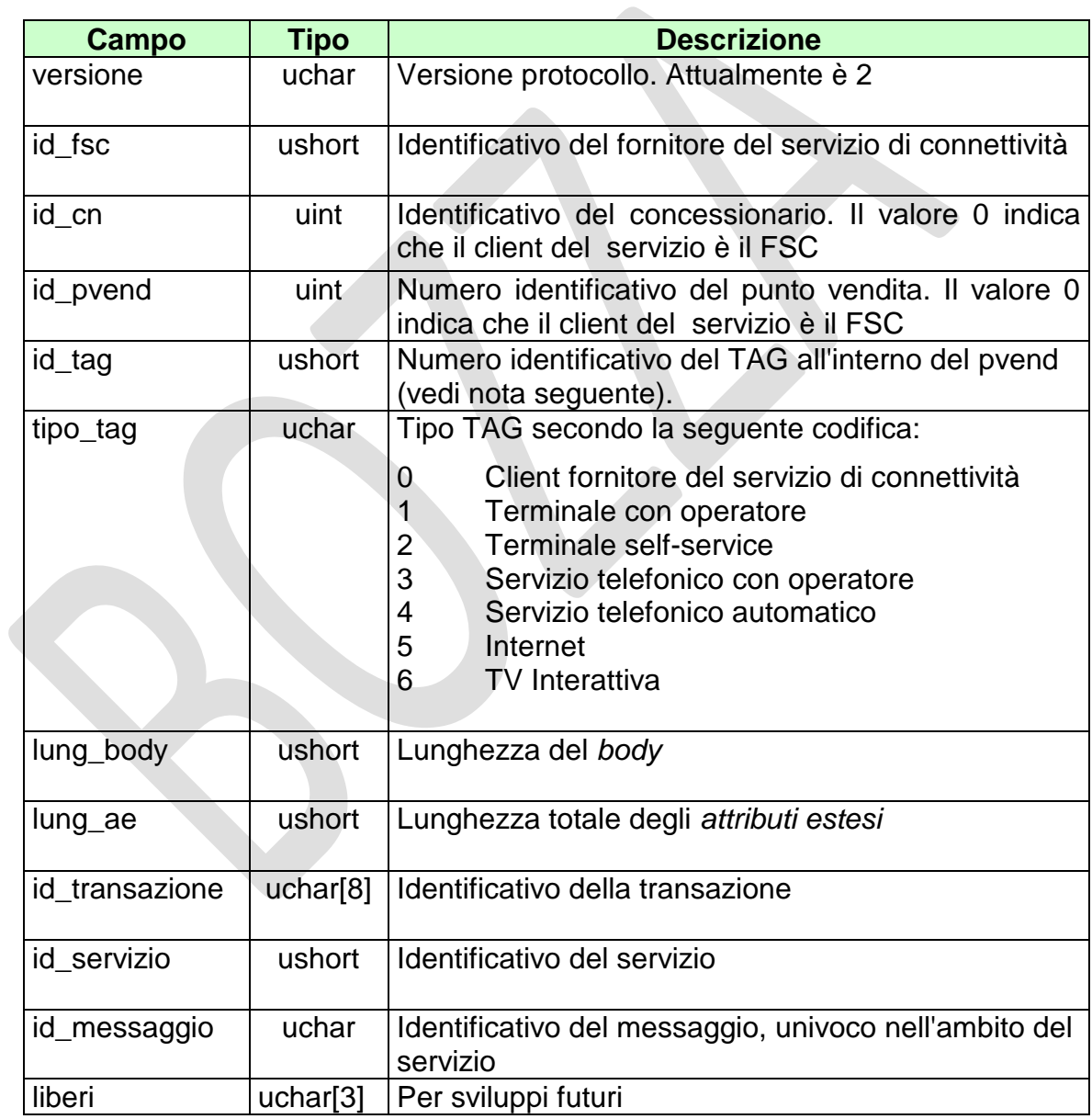

**NOTA:**

PAG. 18 DI 96

Il Campo TAG identifica il codice del terminale all'interno del punto vendita. Per un corretto utilizzo del campo TAG si devono distinguere i terminali fisici (TIPO\_TAG 1, 2) e virtuali (TIPO\_TAG 3, 4, 5, 6). Un'ulteriore distinzione va fatta per il TIPO\_TAG 0.

*Terminali fisici (TIPO\_TAG 1, 2)*

Sono i veri e propri terminali di gioco presenti nei punti vendita dei concessionari. Ogni punto vendita può utilizzare un criterio di sua scelta per la numerazione delle apparecchiature di gioco, ma il totale deve riflettere il numero degli apparecchi effettivamente presenti. Sarebbe altresì opportuno che la convenzione usata sia costante e che un terminale specifico si identifichi sempre con lo stesso codice. Limite massimo TAG utilizzabili = 150

#### *Terminali Virtuali (TIPO\_TAG 3, 4, 5, 6)*

Sono i terminali virtuali utilizzati nel cosiddetto "gioco a distanza". In questa tipologia di gioco il TAG non identifica un terminale fisico, ma individua un generico processo, utilizzato dal sistema client, per eseguire una transazione PSV completa verso il Totalizzatore nazionale. Si evince che il client dovrebbe usare un insieme di risorse o "pool" ben definito per comunicare con il totalizzatore. Il numero del TAG identifica un processo all'interno del pool utilizzato. La dimensione del pool, cioè del numero di terminali virtuali o processi utilizzati, è funzione del carico transazionale, ovvero si utilizzeranno TAG diversi se più giocatori stanno simultaneamente eseguendo transazioni. Limite massimo TAG utilizzabili  $= 50$ 

#### *Client fornitore del servizio di connettività (TIPO\_TAG 0)*

Sono i terminali virtuali utilizzati dall'FSC per i servizi PSV di sua competenza: palinsesti, rendiconto contabile, firma digitale. Il sistema del fornitore di servizi dovrebbe utilizzare uno o due terminali al massimo per servizio. Limite massimo TAG utilizzabili = 30

PAG. 19 DI 96

# <span id="page-18-0"></span>**4.2 BODY**

Il *body* è la struttura dati in grado di trasportare le informazioni applicative relative al messaggio.

Tabella dei servizi:

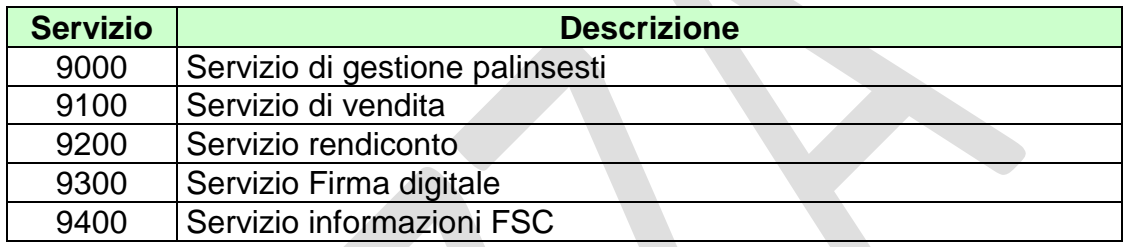

# <span id="page-19-0"></span>**4.3 FIRMA DIGITALE**

Per verificare l'origine e l'integrità di un messaggio il PSV, ove è necessario, prevede la gestione della firma digitale.

Modalità di firma:

- La firma deve essere applicata sull'intero messaggio (Header+Body+Ates).
- Sul messaggio viene calcolato il digest che poi viene firmato con la chiave privata.
- . Il digest firmato con la chiave privata viene aggiunto al messaggio originale come attributo esteso.
- Gli algoritmi sono specificati nel tipo di attributo esteso.

Modalità di verifica:

- . Il controllo della firma deve essere fatto sull'intero messaggio (Header+Body+Ates) escluso attributo esteso della firma.
- Si utilizza la chiave pubblica per decriptare il digest.
- Il digest decriptato deve essere confrontato con il digest del messaggio.
- Gli algoritmi sono specificati nel tipo di attributo esteso.

# <span id="page-20-0"></span>**5. SERVIZIO DI GESTIONE PALINSESTI**

Il servizio di gestione del palinsesto permette al FSC, per conto di uno o più CN, di creare e gestire il proprio palinsesto.

Il palinsesto è un programma giornaliero disposto da uno o più CN che utilizzano la medesima piattaforma di gioco virtuale e contenente eventi virtuali della medesima disciplina. Ogni palinsesto è contraddistinto da un codice univoco.

Il codice palinsesto è composto da due numeri per l'anno, 3 numeri per l'FSC e 5 numeri per il progressivo all'interno dell'anno e dell'FSC.

Per esempio il primo palinsesto assegnato nell'anno 2012 all'FSC 999 è 1299900001 ovvero nel protocollo viaggerà come 000000004D7AE661.

Per potere accettare gioco su un determinato evento virtuale è necessario che tale evento e le sue principali caratteristiche siano dichiarate dal FSC al TN. Il TN codifica l'evento virtuale in modo univoco all'interno del palinsesto.

Il FSC richiede i numeri pseudo casuali per la determinazione del risultato ufficiale dell'evento virtuale al TN, fornendo tutti i dati necessari. Contestualmente a questa richiesta il TN chiude l'accettazione delle scommesse sull'evento virtuale.

Successivamente allo svolgimento dell'evento virtuale il FSC fornirà al TN i risultati ufficiali elaborati.

## <span id="page-21-0"></span>**5.1 PALINSESTO**

Client abilitato **FSC,0,0,TAG**<br>header.id servizio **9000** header.id\_servizio **9000** header.id\_messaggio **1**

#### **Descrizione:**

Questo messaggio consente ad un FSC di ottenere il codice del palinsesto che intende aprire sul TN.

Un palinsesto può essere aperto al massimo con un giorno di anticipo rispetto alla data di richiesta.

#### **Richiesta:**

body:

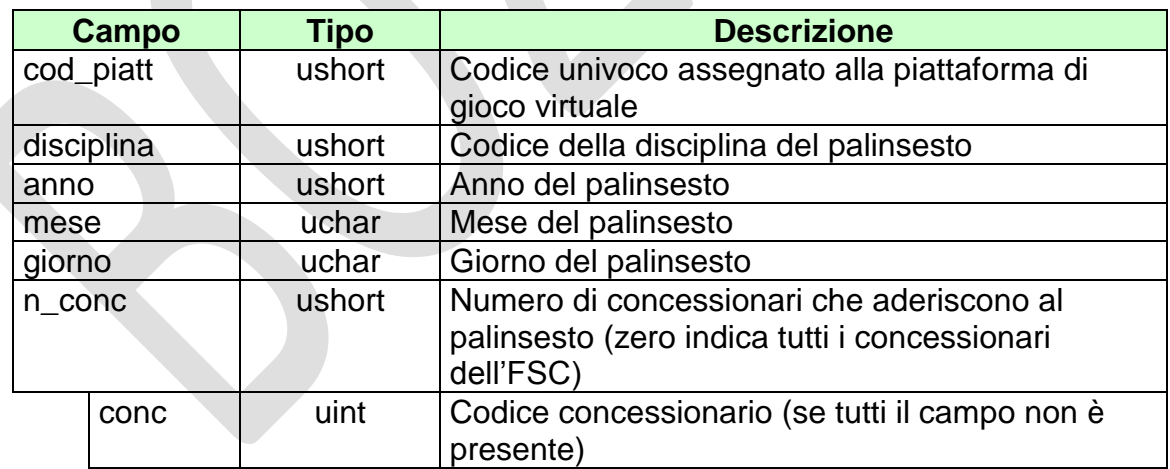

attributi estesi:

[IP\\_RISP](#page-80-1) Facoltativo

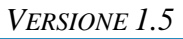

#### **Risposta:**

body:

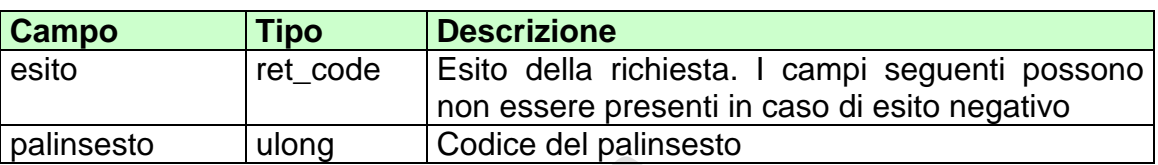

attributi estesi:

- [TIME\\_STAMP\\_UTC](#page-78-0) Obbligatorio
- [IP\\_RISP](#page-80-1) Facoltativo

codici di ritorno:

- **1024** Richiesta ok seguono informazioni della richiesta
- **1513**  Concessionario non identificato
- **2006**  Disciplina non identificata
- **2007**  Un Palinsesto della disciplina indicata risulta già codificato per la giornata attuale
- **2008**  Piattaforma non identificata
- **2009** Piattaforma senza concessionari abilitati
- **2023** Piattaforma bloccata

# <span id="page-23-0"></span>**5.2 APERTURA EVENTO VIRTUALE**

Client abilitati **FSC,0,0,TAG** header.id\_servizio **9000** header.id\_messaggio **2**

#### **Descrizione:**

Questo messaggio consente ad un FSC di ottenere un codice univoco per l'identificazione di un evento virtuale all'interno del palinsesto e contestualmente di aprire l'accettazione delle giocate su di esso.

Un evento virtuale può essere aperto al massimo con quattro ore di anticipo rispetto all'orario di richiesta.

Le parti "Esito" e "Dati Esito" del messaggio di richiesta devono essere inviate solo per le scommesse pivot, nel caso che la piattaforma virtuale le utilizzi.

#### **Richiesta:**

body:

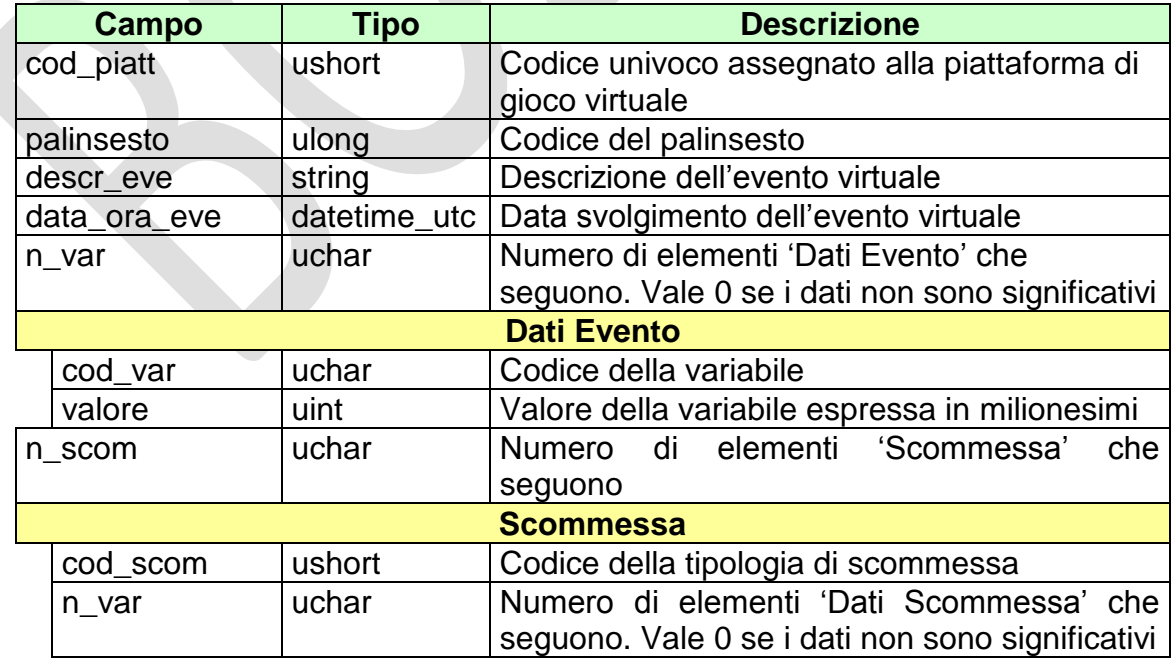

PAG. 25 DI 96

*VERSIONE 1.5*

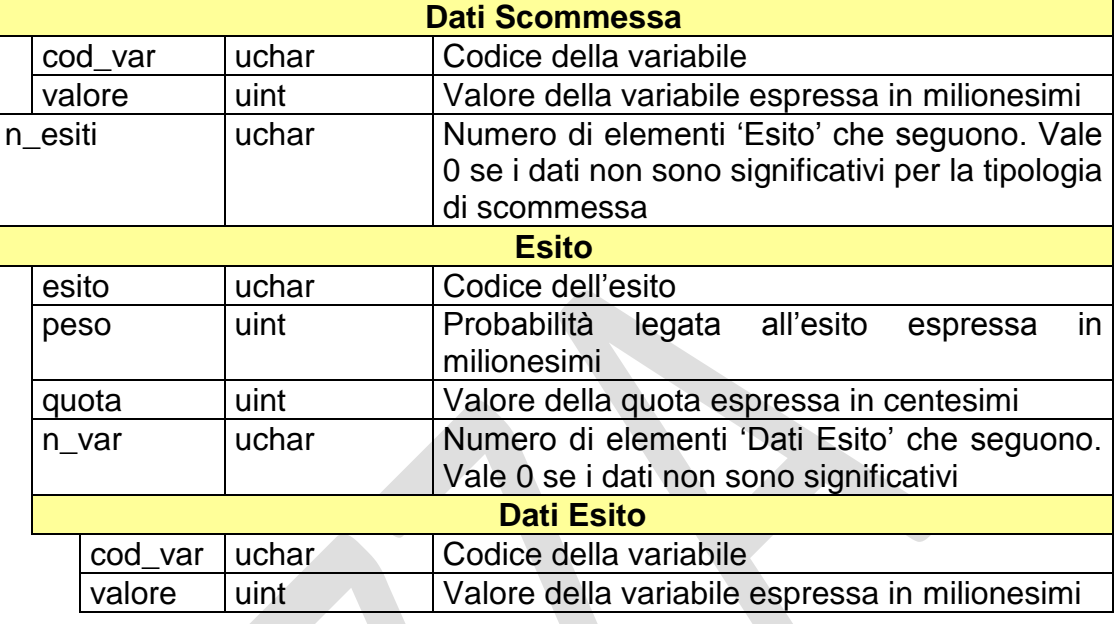

attributo estesi:

• [IP\\_RISP](#page-80-1) Facoltativo

```
VERSIONE 1.5
```
PAG. 26 DI 96

## **Risposta:**

body:

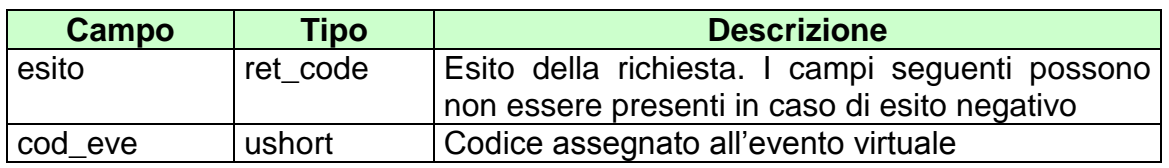

attributi estesi:

- TIME STAMP UTC Obbligatorio
- IP RISP Facoltativo

codici di ritorno:

- **1024** Richiesta ok seguono informazioni della richiesta
- **2000**  Palinsesto non identificato
- **2002**  Tipologia di scommessa non identificata
- **2003**  Esito non identificato
- **2004**  Errore peso
- **2008**  Piattaforma non identificata
- **2010**  Palinsesto non associato alla piattaforma indicata
- **2011**  Data evento diversa dalla data palinsesto
- **2012**  Palinsesto non aperto
- **2013**  Numero massimo eventi giornaliero superato
- **2015**  Variabili errate
- **2020**  Data ora evento non valida
- **2021 Numero esiti non valido**
- **2023**  Piattaforma bloccata
- **3004**  Quota dichiarata errata

## <span id="page-26-0"></span>**5.3 RICHIESTA ESTRAZIONE**

Client abilitati **FSC,0,0,TAG**<br>header.id servizio **9000** header.id\_servizio **9000** header.id\_messaggio **3**

#### **Descrizione:**

Questo messaggio consente ad un FSC di richiedere al TN i numeri pseudo casuali necessari per la determinazione del risultato ufficiale dell'evento virtuale. Contestualmente a tale richiesta il TN chiude l'accettazione delle giocate sull'evento virtuale.

#### **Richiesta:**

body:

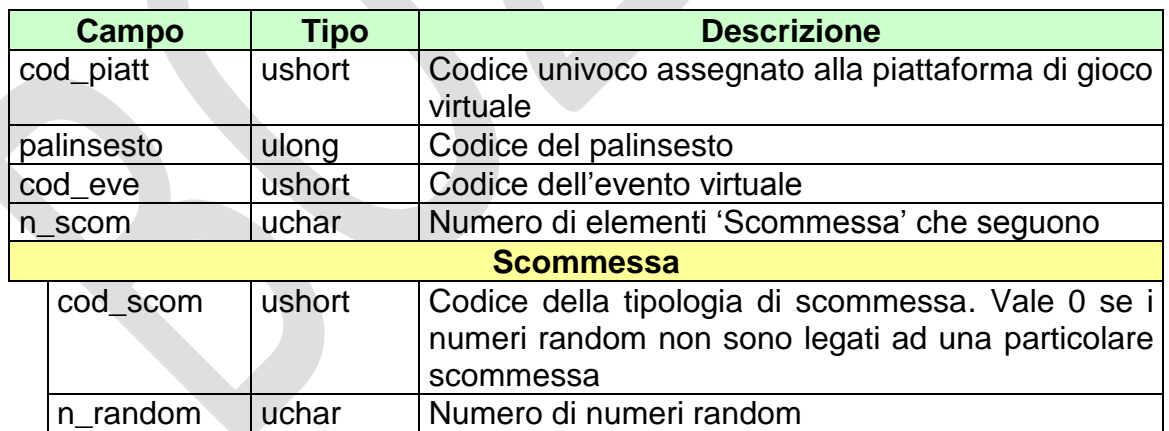

attributo estesi:

• IP RISP Facoltativo

**Risposta:**

## *PROTOCOLLO PER LE SCOMMESSE SU EVENTI VIRTUALI*

#### *VERSIONE 1.5*

PAG. 28 DI 96

## body:

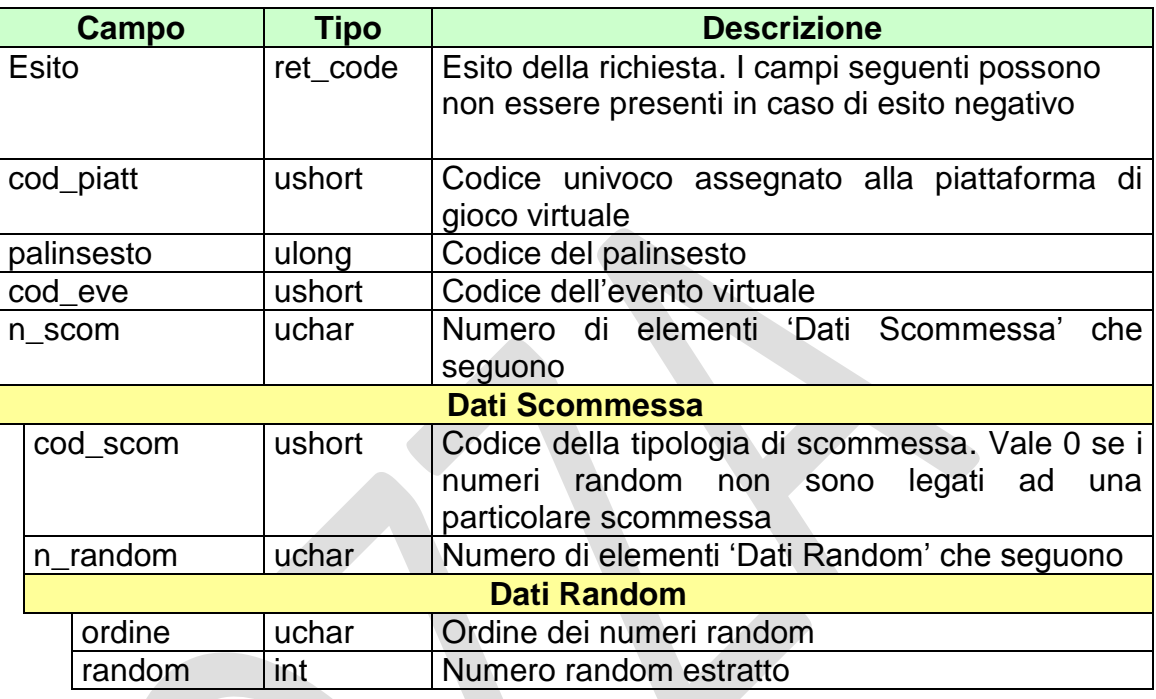

attributi estesi:

- TIME STAMP UTC Obbligatorio
- $\cdot$  [IP\\_RISP](#page-80-1)

codici di ritorno:

- **1024** Richiesta ok seguono informazioni della richiesta
- **2000**  Palinsesto non identificato
- **2001**  Evento non identificato
- **2010**  Palinsesto non associato alla piattaforma indicata
- **2016**  Evento non aperto
- **2018**  Numero scommesse diverso da quello atteso
- **2022**  Numero di numeri random errato

# <span id="page-28-0"></span>**5.4 RISULTATI UFFICIALI**

Client abilitati **FSC,0,0,TAG** header.id\_servizio **9000** header.id\_messaggio **4**

#### **Descrizione:**

Questo messaggio consente al FSC di comunicare al TN i risultati ufficiali elaborati per un determinato evento virtuale, multi-evento o torneo. Per le scommesse plurime non in ordine i risultati ufficiali devono essere gli stessi delle rispettive plurime in ordine.

Dato che sia l'evento che il multi-evento e torneo sono identificati da un codice numerico all'interno di un palinsesto di appartenenza, nel protocollo, ove necessario, si utilizza un unico campo numerico per identificarli.

In caso di difformità tra i risultati ufficiali comunicati dal sistema di gioco virtuale e quelli calcolati dal totalizzatore nazionale (codice esito 2024) i pagamenti sull'evento virtuale, multi-evento o torneo sono sospesi.

## **Richiesta:**

body:

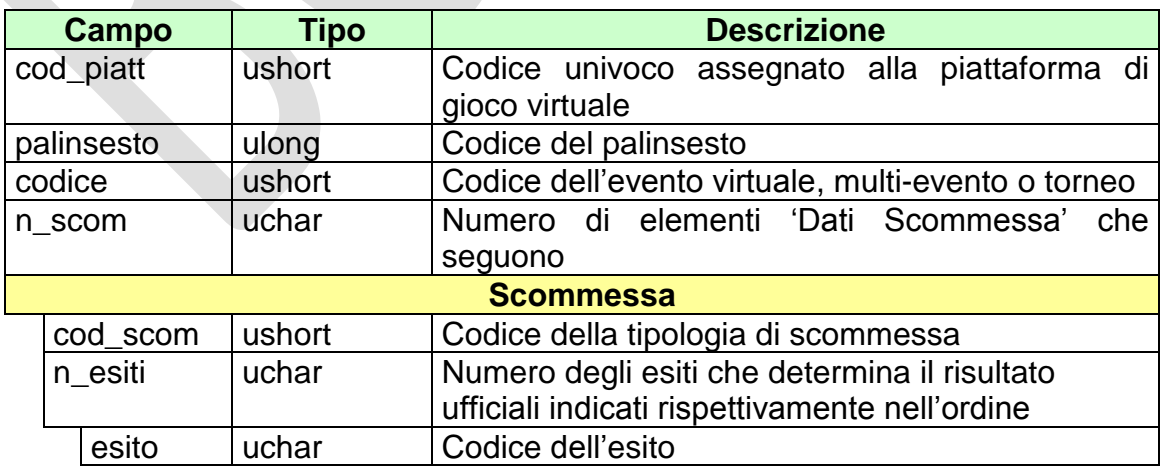

PAG. 30 DI 96

attributi estesi:

• **[IP\\_RISP](#page-80-1)** Facoltativo

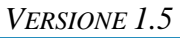

#### **Risposta:**

body:

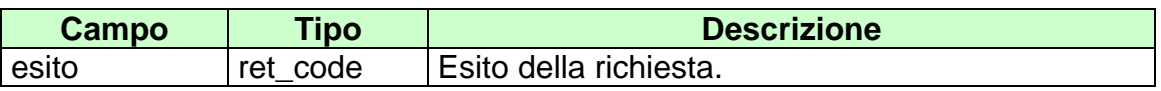

attributi estesi:

- TIME\_STAMP\_UTC Obbligatorio
- IP\_RISP Facoltativo

codici di ritorno:

- **1024** Richiesta ok seguono informazioni della richiesta
- **2000**  Palinsesto non identificato
- **2001**  Evento non identificato
- **2003**  Esito non identificato
- **2010**  Palinsesto non associato alla piattaforma indicata
- **2017**  Evento non chiuso
- **2018**  Numero scommesse diverso da quello atteso
- **2019**  Numero esiti diverso da quello atteso
- **2024**  Risultati ufficiali diversi da quelli del totalizzatore nazionale

## <span id="page-31-0"></span>**5.5 ANNULLO EVENTO VIRTUALE**

Client abilitati: **FSC,0,0,TAG** header.id\_servizio **9000** header.id\_messaggio **5**

#### **Descrizione:**

Questo messaggio consente al FSC di annullare un evento virtuale precedentemente aperto a causa di malfunzionamenti al sistema.

#### **Richiesta:**

body:

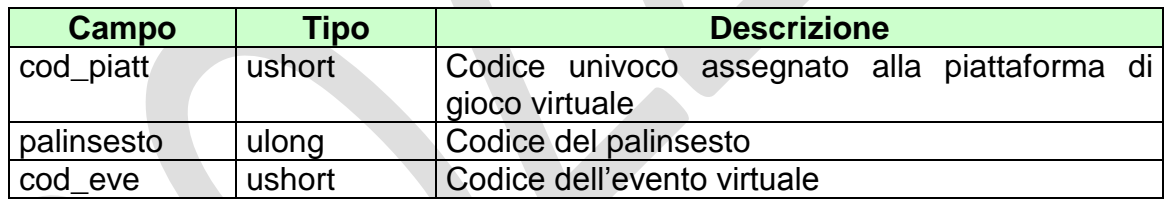

Attributi estesi:

IP\_RISP Facoltativo

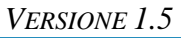

#### **Risposta:**

body:

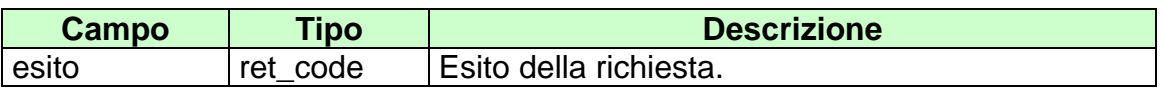

attributi estesi:

- TIME\_STAMP\_UTC Obbligatorio
- IP\_RISP Facoltativo

codici di ritorno:

- **1024** Richiesta ok seguono informazioni della richiesta
- **2000**  Palinsesto non identificato
- **2001**  Evento non identificato
- **2010**  Palinsesto non associato alla piattaforma indicata
- **2016**  Evento non aperto

PAG. 34 DI 96

## <span id="page-33-0"></span>**5.6 INSERIMENTO CONCESSIONARI SU PALINSESTO ESISTENTE**

Client abilitati **FSC,0,0,TAG** header.id\_servizio **9000** header.id\_messaggio **6**

#### **Descrizione:**

Questo messaggio consente al FSC di aggiungere uno o più concessionari ad un palinsesto esistente. La data di richiesta deve coincidere con la data del palinsesto.

#### **Richiesta:**

body:

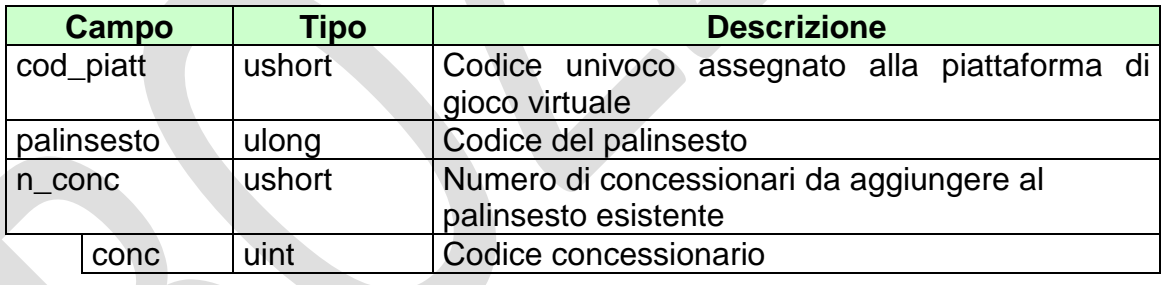

attributi estesi:

[IP\\_RISP](#page-80-1) Facoltativo

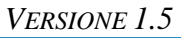

#### **Risposta:**

body:

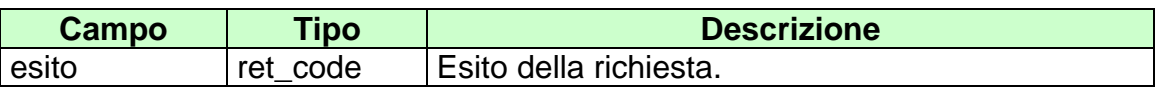

attributi estesi:

- TIME\_STAMP\_UTC Obbligatorio
- IP\_RISP Facoltativo

codici di ritorno:

- **1024** Richiesta ok seguono informazioni della richiesta
- **1513**  Concessionario non identificato
- **2000**  Palinsesto non identificato
- **2010**  Palinsesto non associato alla piattaforma indicata
- **2025**  Concessionario già associato ad un palinsesto della stessa disciplina
- **2026** Concessionario già associato al palinsesto indicato
- **2027** Data del palinsesto diversa dalla data della richiesta

# <span id="page-35-0"></span>**5.7 APERTURA MULTI-EVENTO**

Client abilitati **FSC,0,0,TAG**<br>header.id servizio **9000** header.id\_servizio **9000** header.id\_messaggio **7**

#### **Descrizione:**

Questo messaggio consente ad un FSC di ottenere un codice univoco per l'identificazione di un multi-evento all'interno del palinsesto e contestualmente di aprire l'accettazione delle giocate su di esso.

Un multi-evento è un insieme di più eventi virtuali contemporanei della stessa disciplina. Un multi-evento è composto da un massimo di 10 eventi virtuali.

#### **Richiesta:**

body:

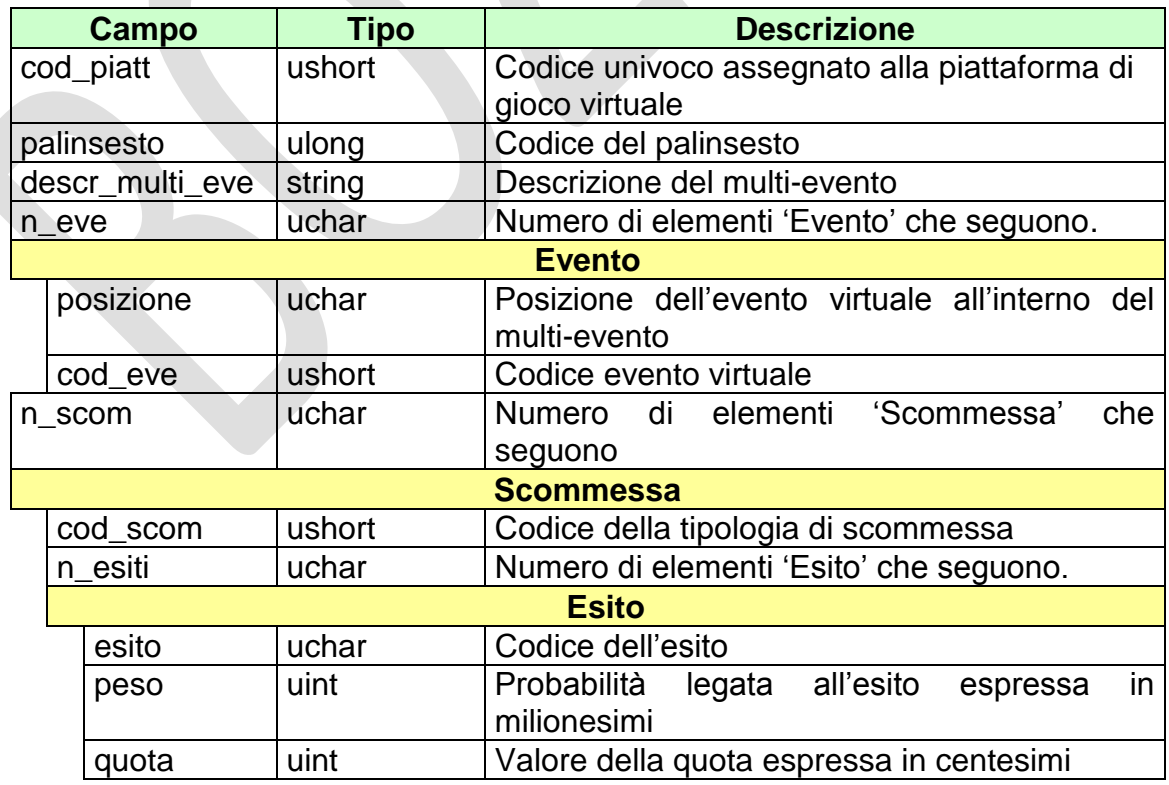
PAG. 37 DI 96

### attributo estesi:

• [IP\\_RISP](#page-80-0) Facoltativo

### **Risposta:**

body:

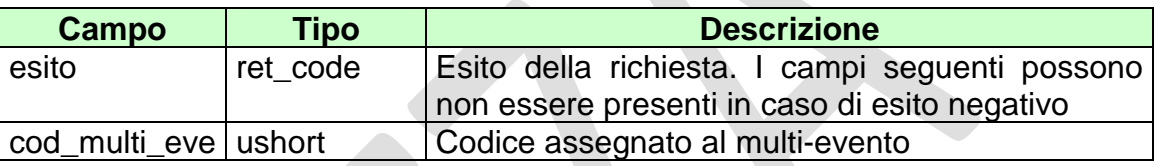

attributi estesi:

- · TIME\_STAMP\_UTC Obbligatorio
- [IP\\_RISP](#page-80-0) Facoltativo

- **1024** Richiesta ok seguono informazioni della richiesta
- **2000** Palinsesto non identificato
- **2002**  Tipologia di scommessa non identificata
- **2003**  Esito non identificato
- **2004**  Errore peso
- **2005**  Numeri eventi non valido
- **2008**  Piattaforma non identificata
- **2010**  Palinsesto non associato alla piattaforma indicata
- **2012**  Palinsesto non aperto
- **2016** Evento non aperto
- **2020** Data ora evento non valida
- **2021**  Numero esiti non valido
- **2023**  Piattaforma bloccata
- **2028**  Evento già presente in multi-evento
- **3004**  Quota dichiarata errata

## **5.8 APERTURA TORNEO**

Client abilitati **FSC,0,0,TAG** header.id\_servizio **9000** header.id\_messaggio **8**

#### **Descrizione:**

Questo messaggio consente ad un FSC di ottenere un codice univoco per l'identificazione di un torneo all'interno del palinsesto e contestualmente di aprire l'accettazione delle giocate su di esso.

Un torneo si compone di vari turni, ed ogni turno è composto da un insieme di più eventi virtuali. Con questo messaggio vengono indicati i codici degli eventi virtuali che compongono il primo turno del torneo che si vuole aprire e la loro posizione.

Per indicare gli eventi virtuali dei restanti turni si dovrà utilizzare il messaggio [Inserimento eventi e scommesse in un torneo.](#page-39-0)

## **Richiesta:**

body:

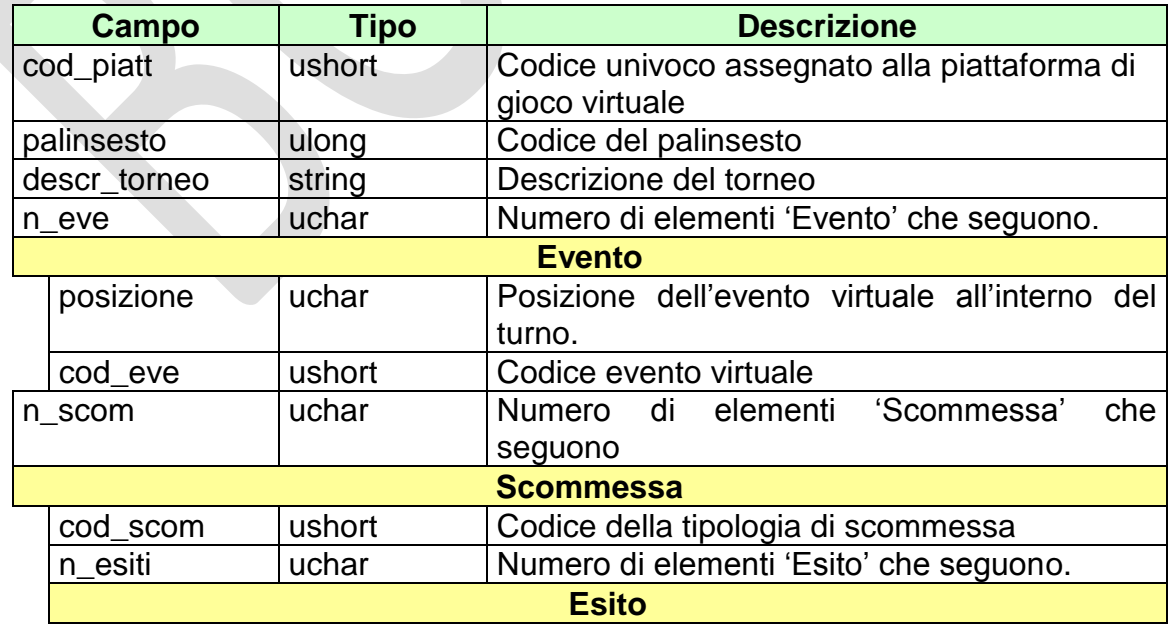

## *PROTOCOLLO PER LE SCOMMESSE SU EVENTI VIRTUALI*

#### *VERSIONE 1.5*

PAG. 39 DI 96

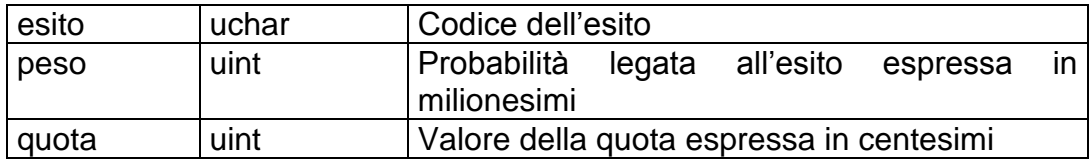

attributo estesi:

• [IP\\_RISP](#page-80-0) Facoltativo

## **Risposta:**

body:

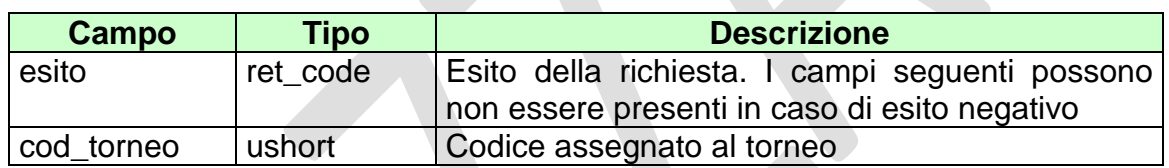

attributi estesi:

- . TIME\_STAMP\_UTC Obbligatorio
- IP RISP Facoltativo

- **1024** Richiesta ok seguono informazioni della richiesta
- **2000**  Palinsesto non identificato
- **2002**  Tipologia di scommessa non identificata
- **2003**  Esito non identificato
- **2004**  Errore peso
- **2005**  Numeri eventi non valido
- **2008**  Piattaforma non identificata
- **2010**  Palinsesto non associato alla piattaforma indicata
- **2012**  Palinsesto non aperto
- **2016** Evento non aperto
- **2020** Data ora evento non valida
- **2021**  Numero esiti non valido
- **2023**  Piattaforma bloccata
- **2029** Evento già presente in un torneo
- **3004**  Quota dichiarata errata

## <span id="page-39-0"></span>**5.9 INSERIMENTO EVENTI E SCOMMESSE IN UN TORNEO**

Client abilitati **FSC,0,0,TAG**<br>header.id servizio 9000 header.id\_servizio **9000** header.id\_messaggio **8**

#### **Descrizione:**

Questo messaggio consente ad un FSC di comunicare per un torneo già aperto gli eventi virtuali e scommesse relative ad un turno specifico successivo alla fase di apertura.

### **Richiesta:**

body:

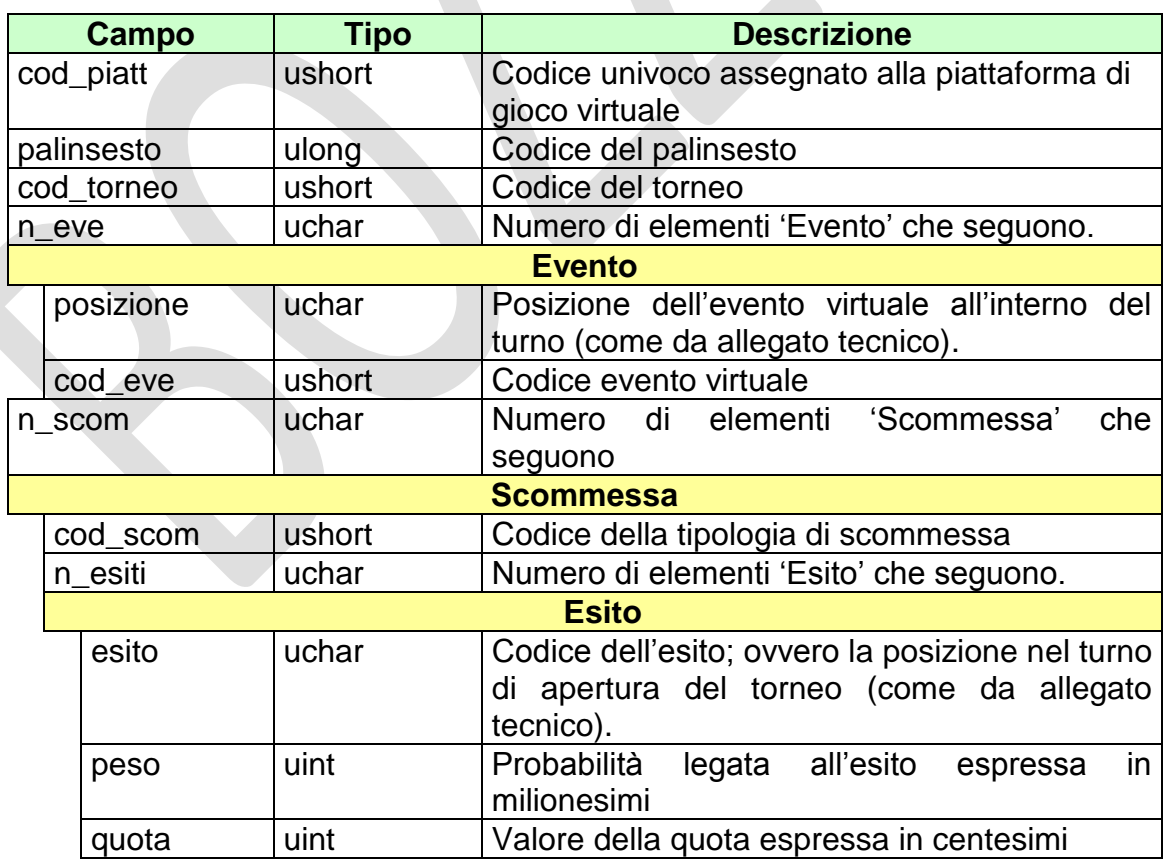

### *PROTOCOLLO PER LE SCOMMESSE SU EVENTI VIRTUALI*

#### *VERSIONE 1.5*

PAG. 41 DI 96

#### attributo estesi:

• [IP\\_RISP](#page-80-0) Facoltativo

### **Risposta:**

body:

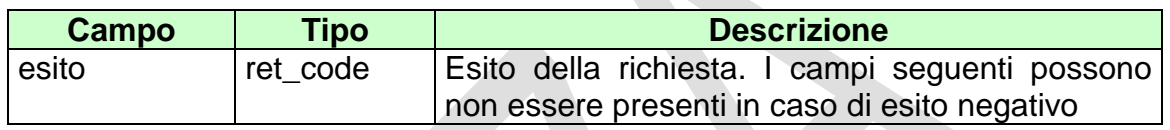

attributi estesi:

- TIME\_STAMP\_UTC Obbligatorio
- IP RISP Facoltativo

- **1024** Richiesta ok seguono informazioni della richiesta
- **2000**  Palinsesto non identificato
- **2002**  Tipologia di scommessa non identificata
- **2003**  Esito non identificato
- **2004**  Errore peso
- **2005**  Numeri eventi non valido
- **2008**  Piattaforma non identificata
- **2010**  Palinsesto non associato alla piattaforma indicata
- **2012**  Palinsesto non aperto
- **2016** Evento non aperto
- **2020** Data ora evento non valida
- **2021**  Numero esiti non valido
- **2023**  Piattaforma bloccata
- **2029**  Evento già presente in un torneo
- **2030**  Evento del turno precedente non in risultati ufficiali
- **3004**  Quota dichiarata errata

PAG. 42 DI 96

# **6. SERVIZIO VENDITA**

Questo servizio consente ai concessionari tramite i loro client di vendere, pagare e rimborsare scommesse a quota fissa su eventi virtuali.

## **6.1 VENDITA**

Client abilitato **FSC,CN,PVEND,TAG** header.id\_servizio **9100** header.id\_messaggio **1**

#### **Descrizione:**

Questo messaggio consente ad un terminale di un punto vendita di vendere scommesse a quota fissa, singole o multiple, su eventi virtuali, multi-eventi o tornei.

Dato che sia l'evento che il multi-evento e torneo sono identificati da un codice numerico all'interno di un palinsesto di appartenenza, nel protocollo, ove necessario, si utilizza un unico campo numerico per identificarli.

#### **Richiesta:**

body:

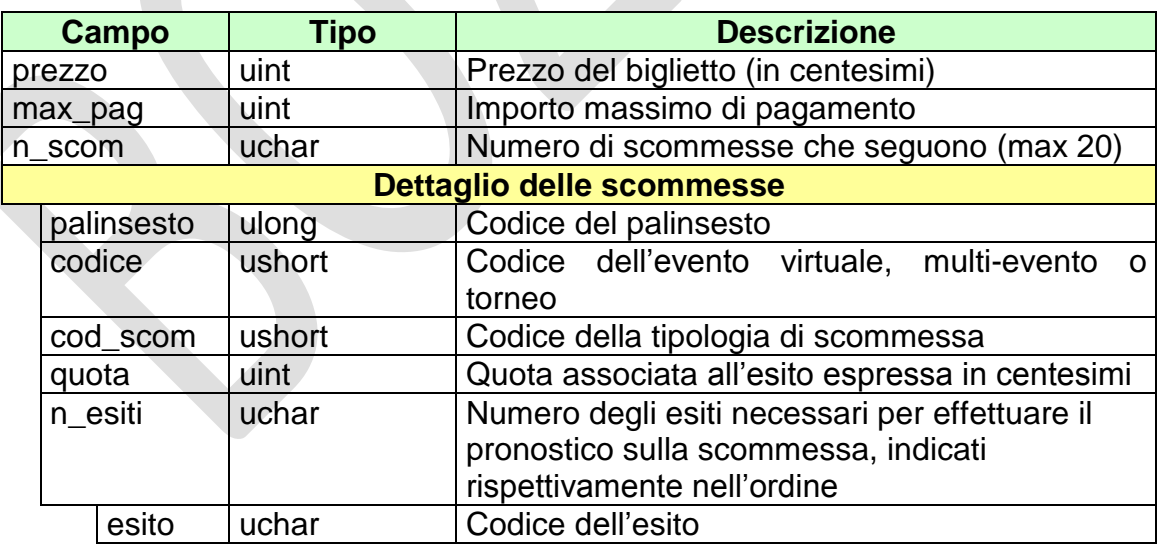

attributi estesi:

- IP\_RISP Facoltativo
- [ID\\_GIOCATA](#page-79-0) Obbligatorio

PAG. 44 DI 96

- [FIRMA\\_DIG01](#page-81-0) Obbligatorio
	-
- [CONTO](#page-82-0) 2 Obbligatorio se è gioco a distanza
	-
- BONUS PERC VAR Facoltativo • [BONUS\\_PERC\\_VAR\\_2](#page-83-0) Facoltativo
- 
- BONUS FASCE Facoltativo
- 

## **Risposta:**

body:

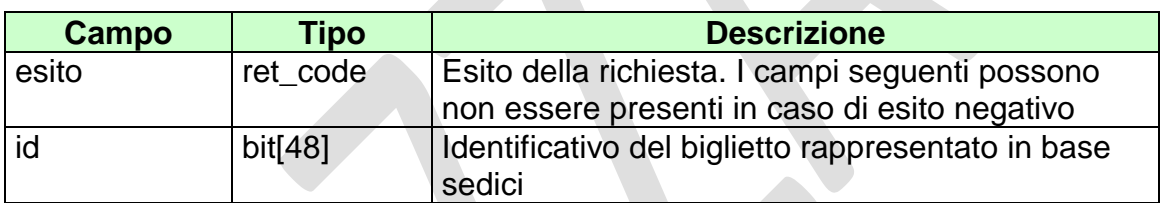

attributi estesi:

- TIME\_STAMP\_UTC Obbligatorio
	-
- **FIRMA DIG01** Obbligatorio
	-
- IP\_RISP Facoltativo [CONTO\\_](#page-82-0)2 Obbligatorio se è gioco a distanza

- **1024** Richiesta ok seguono i dati della vendita
- **1520**  Non è stato possibile verificare la firma digitale
- **1517** Il servizio di vendita è stato momentaneamente chiuso dal TN
- **1521**  Richiesta di vendita nella quale non sono presenti gli attributi estesi obbligatori [\(ID\\_GIOCATA,](#page-79-0) [FIRMA\\_DIG01,](#page-81-0) [CONTO\\_](#page-82-0)2 se si tratta di gioco a distanza)
- **1522**  Vendita con un Tipo Tag non abilitato per quel CN
- **1523** Errore conto
- **2023**  Piattaforma bloccata
- Vedere Tabella codici di ritorno Vendita

PAG. 45 DI 96

## **6.2 PAGAMENTO/RIMBORSO**

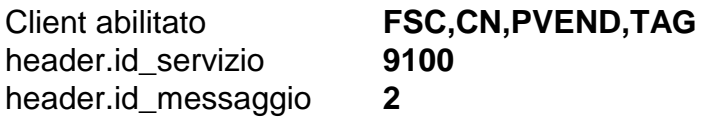

## **Descrizione:**

Questo messaggio consente ad un CN di pagare e/o rimborsare un biglietto.

In caso di difformità tra i risultati ufficiali comunicati dal sistema di gioco virtuale e quelli calcolati dal totalizzatore nazionale i pagamenti sull'evento virtuale sono sospesi.

### **Richiesta:**

body:

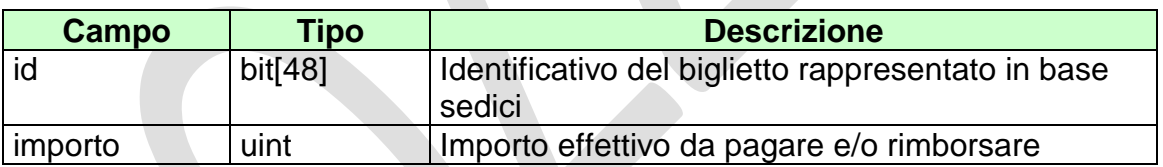

attributi estesi:

- IP\_RISP Facoltativo
- **FIRMA DIG01** Obbligatorio
- 

• [CONTO](#page-82-0) 2 Obbligatorio se è gioco a distanza

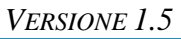

body:

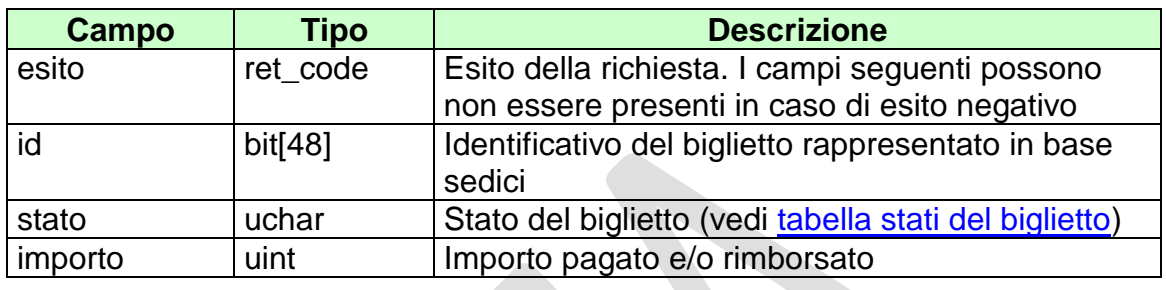

attributi estesi:

- TIME\_STAMP\_UTC Obbligatorio<br>• FIRMA\_DIG01 Obbligatorio
	-
- $\bullet$  [FIRMA\\_DIG01](#page-79-0)
- 
- 

• IP\_RISP Facoltativo

[CONTO](#page-82-0)\_2 Obbligatorio se è gioco a distanza

- **1024** Richiesta ok seguono i dati del pagamento e/o rimborso
- **1520**  Non è stato possibile verificare la firma digitale
- **1517** Il servizio di pagamento è stato momentaneamente chiuso dal TN
- **1521** Richiesta di pagamento nella quale non sono presenti gli attributi estesi obbligatori [\(FIRMA\\_DIG01,](#page-81-0) CONTO\_2 se si tratta di gioco a distanza)
- **1523** Errore conto
- Vedere Tabella codici di ritorno Pagamento

## **6.3 INFORMAZIONE BIGLIETTO**

Client abilitato **FSC,CN,PVEND,TAG**<br>header.id servizio 9100 header.id\_servizio **9100** header.id\_messaggio **3**

#### **Descrizione:**

Questo messaggio consente ad un CN di ottenere le informazioni relative ad un biglietto già emesso.

Dato che sia l'evento che il multi-evento e torneo sono identificati da un codice numerico all'interno di un palinsesto di appartenenza, nel protocollo, ove necessario, si utilizza un unico campo numerico per identificarli.

#### **Richiesta:**

body:

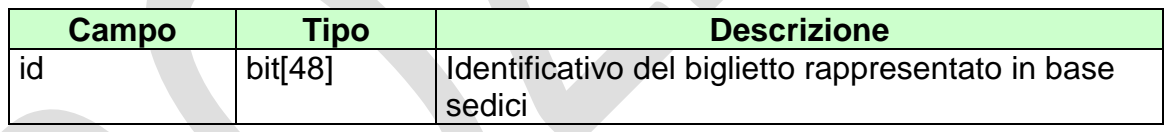

attributi estesi:

body:

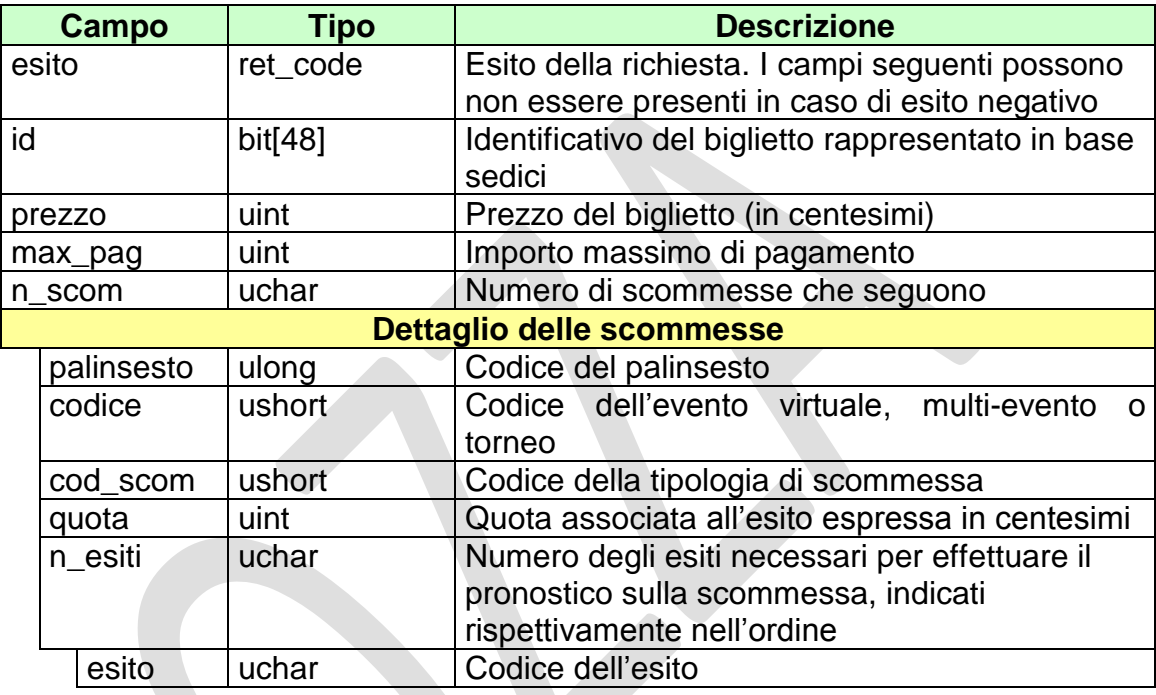

attributi estesi:

- ID GIOCATA Obbligatorio
- [CONTO](#page-82-0)\_2 Obbligatorio se è gioco a distanza
- 
- IP\_RISP Facoltativo
	-
- TIME\_STAMP\_UTC Obbligatorio<br>• BONUS PERC VAR Facoltativo **BONUS\_PERC\_VAR** 
	-
- [BONUS\\_PERC\\_VAR\\_2](#page-83-0) Facoltativo
- [BONUS\\_FASCE](#page-84-0) Facoltativo

- **1024** Richiesta ok seguono i dati del biglietto
- **1516**  Il biglietto non esiste

## **6.4 ANNULLO BIGLIETTO**

Client abilitato **FSC,CN,PVEND,TAG**<br>header.id servizio 9100 header.id\_servizio header.id\_messaggio **4**

#### **Descrizione:**

Questo messaggio consente ad un CN di annullare un biglietto già emesso.

#### **Richiesta:**

body:

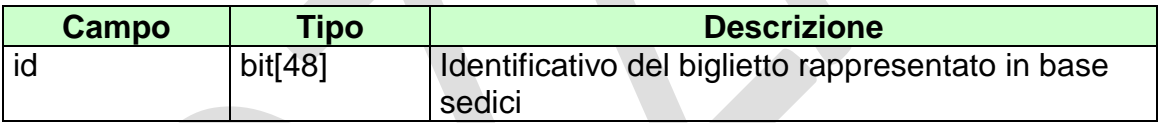

## attributi estesi:

IP\_RISP Facoltativo [FIRMA\\_DIG01](#page-79-0) Obbligatorio

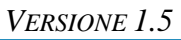

PAG. 50 DI 96

## **Risposta:**

body:

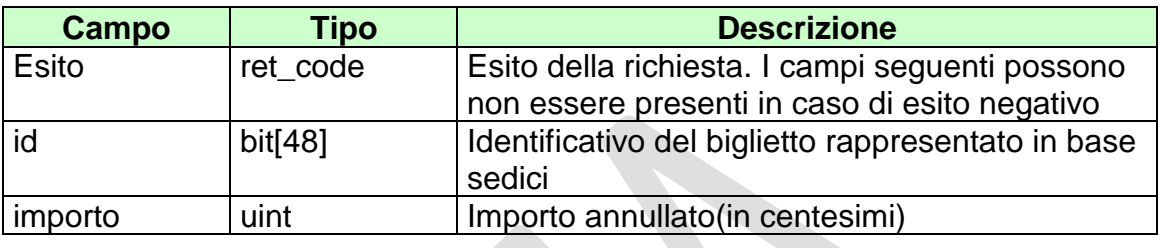

attributi estesi:

• IP\_RISP Facoltativo

TIME\_STAMP\_UTC Obbligatorio

• [FIRMA\\_DIG01](#page-79-0) Obbligatorio

- **1024** Richiesta ok seguono i dati del rimborso
- **1520**  Non è stato possibile verificare la firma digitale
- **1517** Il servizio di vendita è stato momentaneamente chiuso dal TN
- **1521**  Richiesta di vendita nella quale non è presente l' attributo esteso obbligatorio [FIRMA\\_DIG01](#page-81-0)
- **2023**  Piattaforma bloccata
- Vedere [Tabella codici di ritorno](#page-93-0) Annullo

## **6.5 VENDITA GIOCATA SISTEMISTICA**

Client abilitato **FSC,CN,PVEND,TAG**<br>header.id servizio 9100 header.id\_servizio **9100** header.id\_messaggio **5**

### **Descrizione:**

Questo messaggio consente ad un terminale di un punto vendita di vendere giocate sistemistiche (o sistemi) a quota fissa su eventi virtuali. Ogni giocata sistemistica può sviluppare un numero n di multiple a quota fissa.

### **Richiesta:**

body:

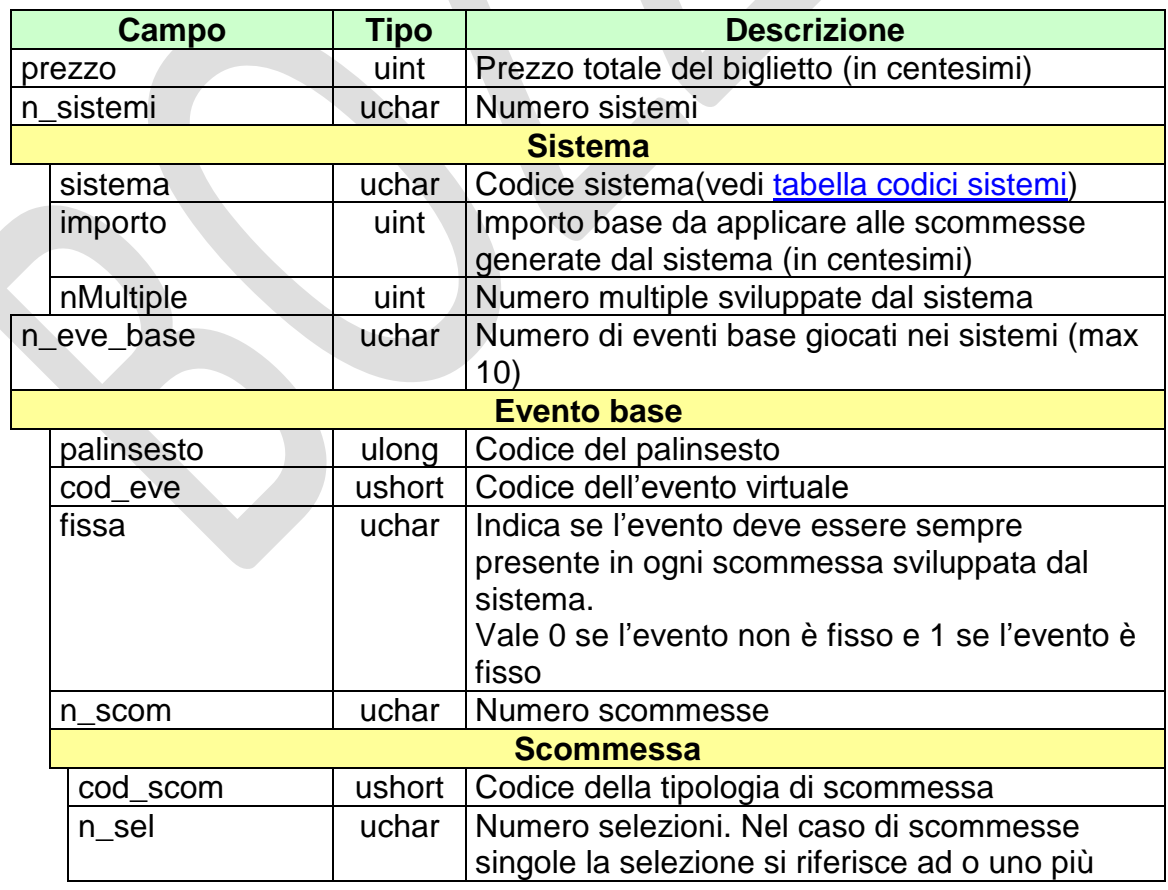

## *PROTOCOLLO PER LE SCOMMESSE SU EVENTI VIRTUALI*

PAG. 52 DI 96

*VERSIONE 1.5*

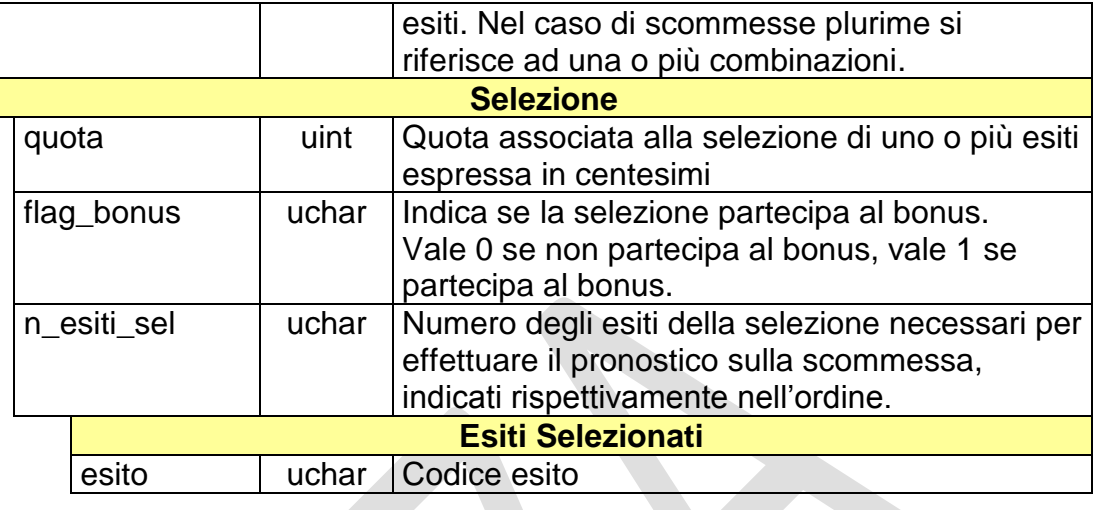

attributi estesi:

- 
- [ID\\_GIOCATA](#page-79-0) Obbligatorio
- [FIRMA\\_DIG01](#page-81-0) Obbligatorio
- 
- **BONUS PERC VAR SISTEMA Facoltativo**
- [BONUS\\_FASCE\\_SISTEMA](#page-88-0) Facoltativo

IP\_RISP Facoltativo • [CONTO](#page-82-0) 2 Obbligatorio se è gioco a distanza

La lunghezza del body nel messaggio di richiesta non può superare i 1500 byte.

Il numero massimo di multiple sviluppate da un biglietto è pari a 512.

Il codice del sistema giocato rappresenta il numero di eventi presenti nelle scommesse multiple generate dal sistema stesso. Se ad esempio viene giocato il sistema di codice 3 (3-pla), vengono sviluppate tutte le triplette su un numero minimo di eventi base pari a 3.

Il campo flag\_bonus risulta significativo qualora venga applicato uno tra i possibili bonus delle giocate sistemistiche. Per il significato e l'utilizzo del campo flag\_bonus si rimanda alla definizione dei bonus applicabili sulle giocate sistemistiche.

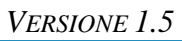

body:

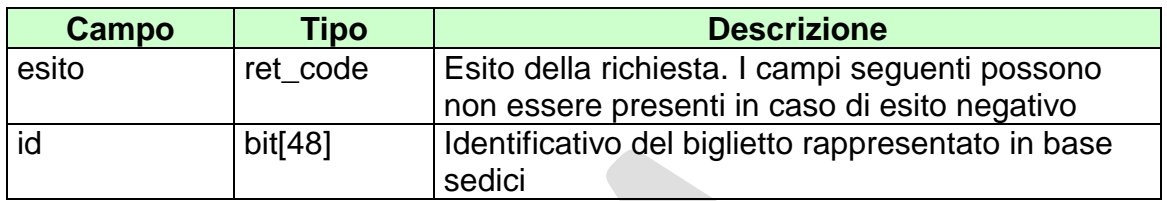

attributi estesi:

- TIME\_STAMP\_UTC Obbligatorio
	-
- FIRMA DIG01 Obbligatorio
- 
- 

• IP RISP Facoltativo [CONTO](#page-82-0)\_2 Obbligatorio se è gioco a distanza

- **1024** Richiesta ok seguono i dati della vendita
- **1520**  Non è stato possibile verificare la firma digitale
- **1517** Il servizio di vendita è stato momentaneamente chiuso dal TN
- **1521**  Richiesta di vendita nella quale non sono presenti gli attributi estesi obbligatori [\(ID\\_GIOCATA,](#page-79-0) [FIRMA\\_DIG01,](#page-81-0) [CONTO\\_](#page-82-0)2 se si tratta di gioco a distanza)
- **1522**  Vendita con un Tipo Tag non abilitato per quel CN
- **1523**  Errore conto
- **2023**  Piattaforma bloccata
- Vedere Tabella codici di ritorno Vendita

## **6.6 INFORMAZIONE BIGLIETTO GIOCATA SISTEMISTICA**

Client abilitato **FSC,CN,PVEND,TAG**<br>header.id servizio 9100 header.id\_servizio **9100** header.id\_messaggio **6**

#### **Descrizione:**

Questo messaggio consente ad un CN di ottenere le informazioni relative ad un biglietto a giocata sistemistica già emesso.

#### **Richiesta:**

body:

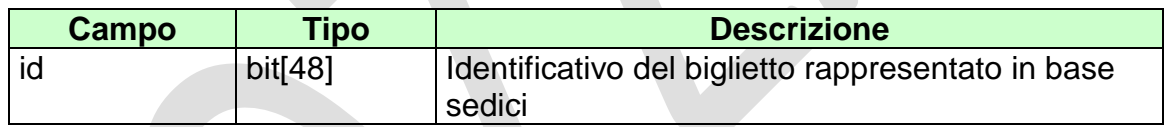

attributi estesi:

 $\overline{\phantom{a}}$ 

IP\_RISP Facoltativo

### **Risposta:**

body:

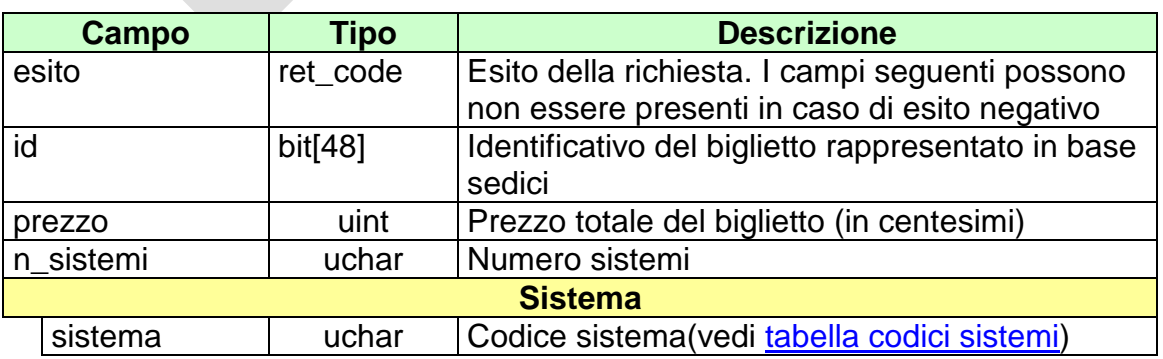

## *PROTOCOLLO PER LE SCOMMESSE SU EVENTI VIRTUALI*

*VERSIONE 1.5*

PAG. 55 DI 96

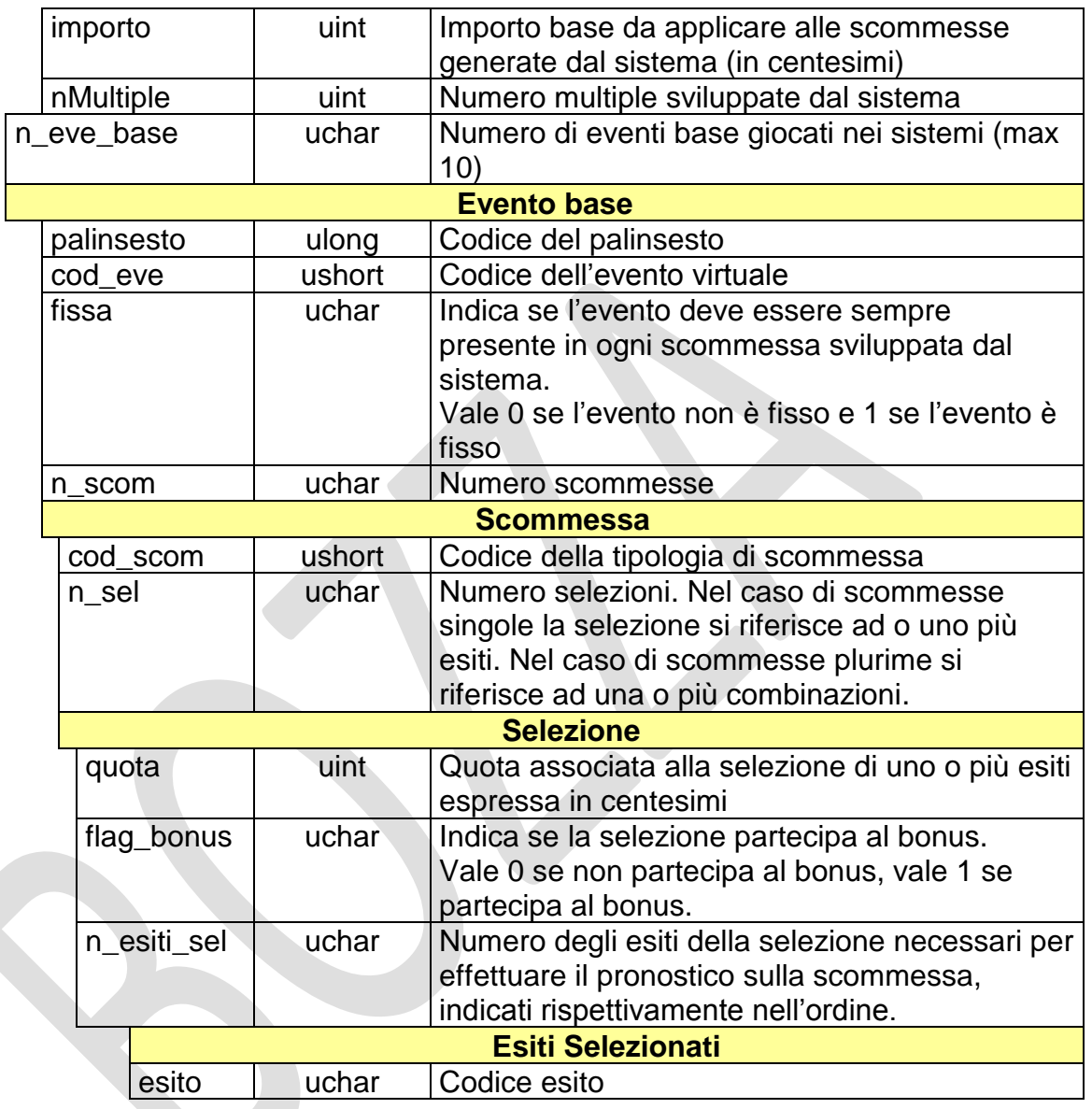

attributi estesi:

- IP\_RISP Facoltativo
- **[ID\\_GIOCATA](#page-79-0)** Obbligatorio
- TIME\_STAMP\_UTC Obbligatorio
- 
- [BONUS\\_PERC\\_VAR\\_SISTEMA](#page-85-0) Facoltativo
- **BONUS\_FASCE\_SISTEMA** Facoltativo
- [CONTO](#page-82-0) 2 Obbligatorio se è gioco a distanza

PAG. 56 DI 96

- **1024** Richiesta ok seguono i dati del biglietto
- **1516** Il biglietto non esiste

PAG. 57 DI 96

# **7. RENDICONTO CONTABILE DEL CONCESSIONARIO**

Questo servizio consente a un FSC di ottenere i dati relativi al rendiconto contabile dei loro CN.

## **7.1 RENDICONTO GIORNALIERO**

Client abilitati: **FSC,0,0,TAG** header.id servizio header.id\_messaggio **1**

#### **Descrizione:**

Questa funzione consente di ottenere dal TN i dati per l'analisi economica e finanziaria per data di competenza.

#### **Richiesta:**

body:

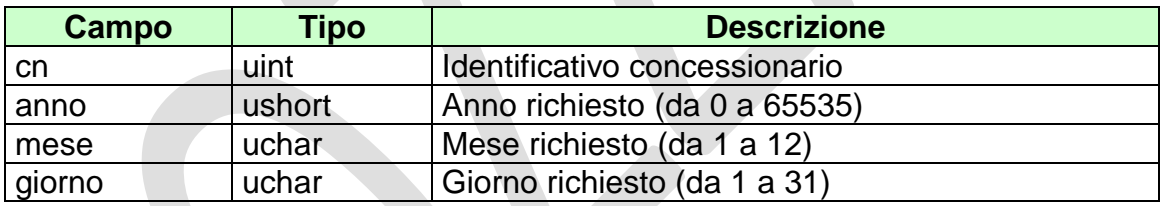

attributi estesi:

```
VERSIONE 1.5
```
PAG. 59 DI 96

### **Risposta:**

body:

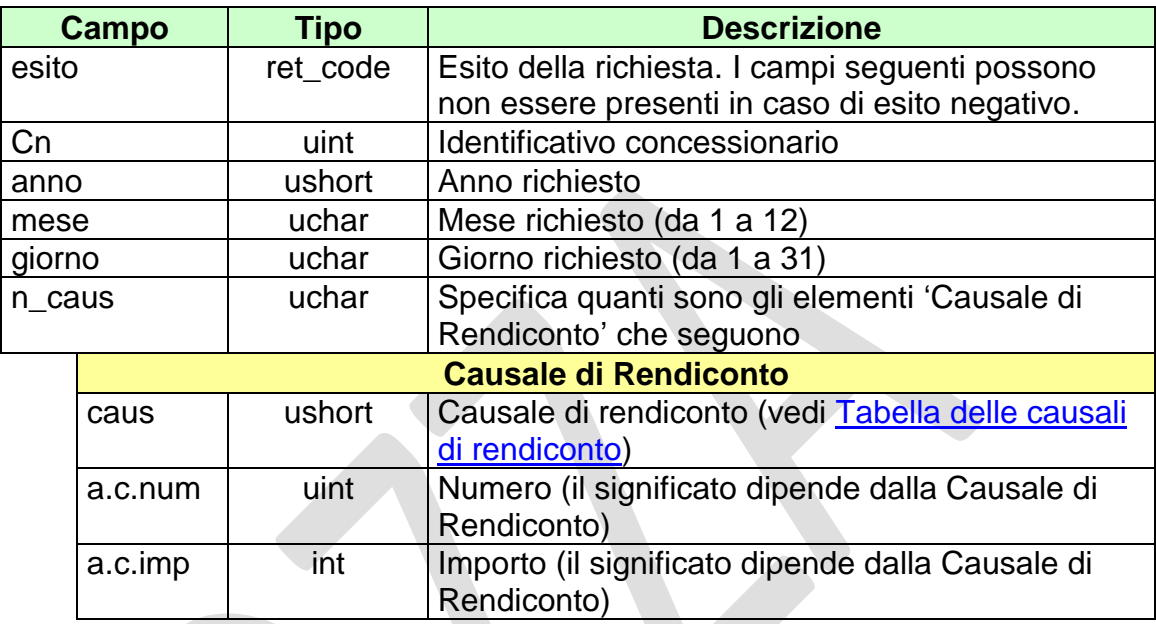

attributi estesi:

• **IP\_RISP** Facoltativo

- **1024** Richiesta ok seguono i dati
- **1513 –** Concessionario non identificato
- **1516 –** Informazione non presente
- **1518 –** Errore formale dei dati
- **1530 –** Dati non elaborati

## **7.2 ELENCO BIGLIETTI PRESCRITTI**

Client abilitati: **FSC,0,0,TAG**<br>header.id servizio **9200** header.id servizio header.id\_messaggio **2**

#### **Descrizione:**

Questo messaggio consente di ottenere dal TN l'elenco parziale o totale dei biglietti prescritti.

Non è consentito richiedere più di 20 biglietti alla volta

#### **Richiesta:**

body:

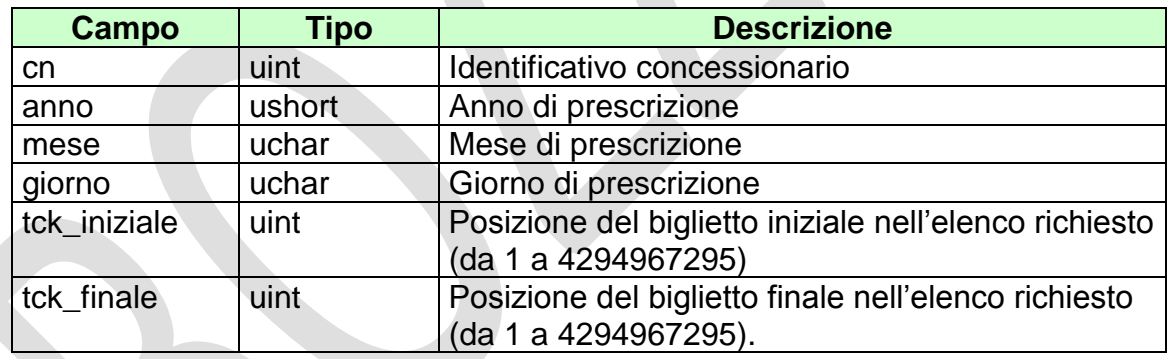

Attributi estesi:

body:

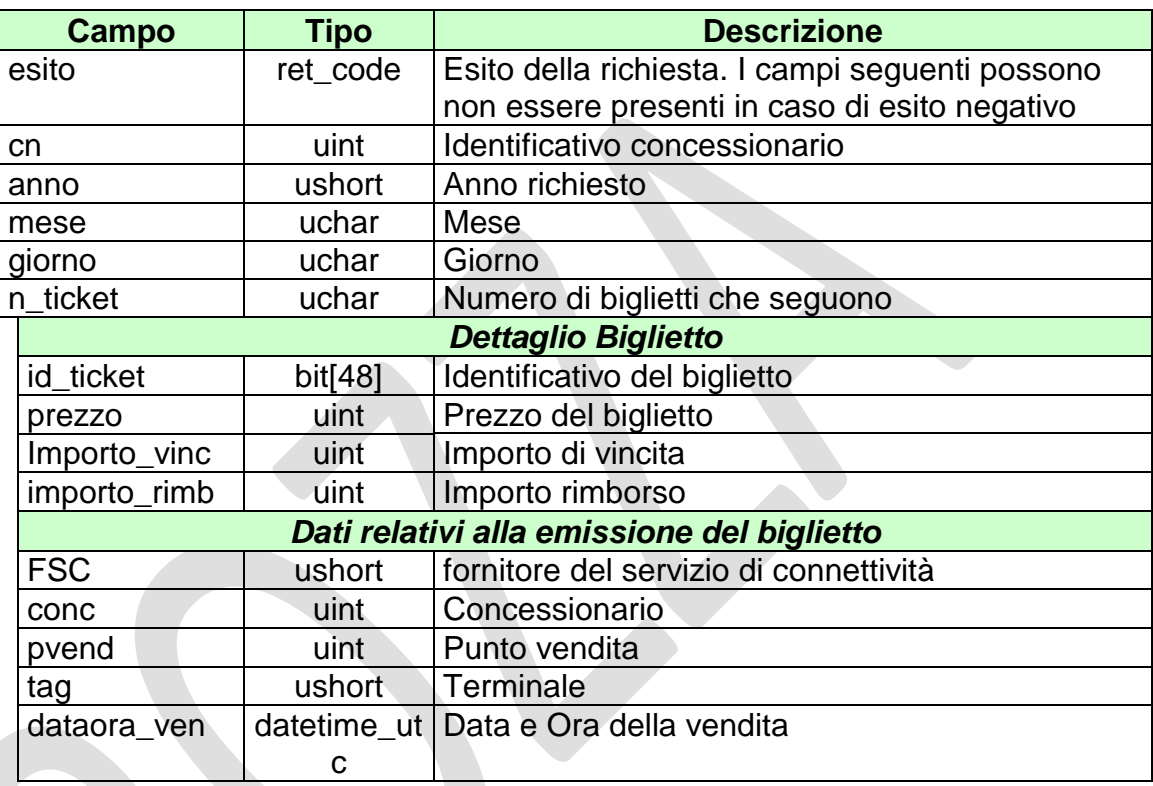

attributi estesi:

• IP\_RISP Facoltativo

- **1024** Richiesta ok seguono i dati
- **1513** Concessionario non identificato
- **1516** Informazione non presente
- **1518** Errore formale dei dati
- **1530**  Dati non elaborati

## **7.3 ELENCO BIGLIETTI TELEMATICI NON RISCOSSI 2**

Client abilitati: **FSC,0,0,TAG** header.id servizio header.id\_messaggio **3**

#### **Descrizione:**

Questo messaggio consente di ottenere dal TN l'elenco parziale o totale dei biglietti telematici non riscossi.

Non è consentito richiedere più di 180 biglietti alla volta.

#### **Richiesta:**

body:

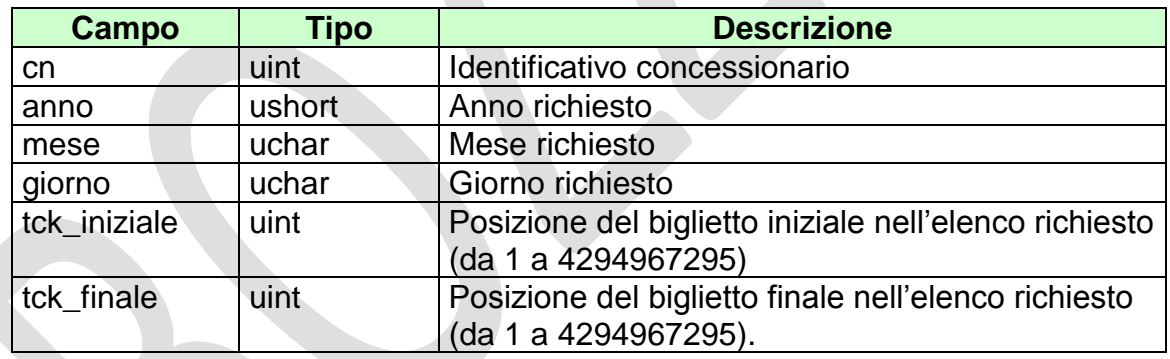

Attributi estesi:

body:

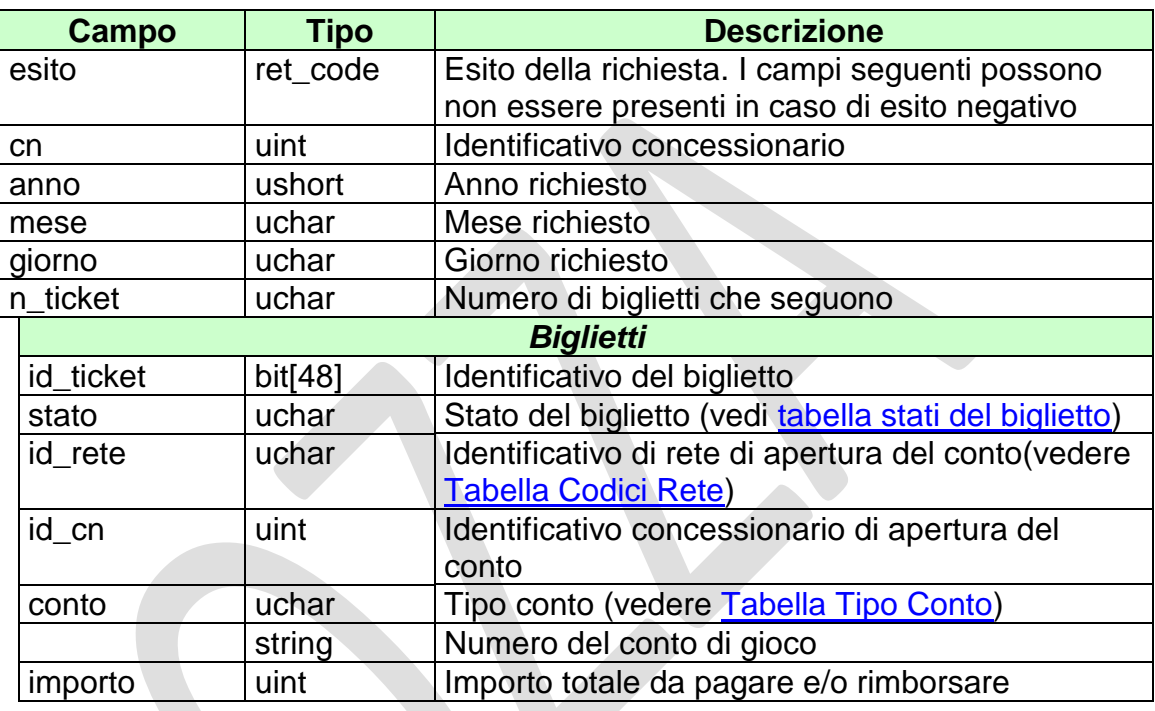

attributi estesi:

• IP\_RISP Facoltativo

- **1024** Richiesta ok seguono i dati
- **1513** Concessionario non identificato
- **1516** Informazione non presente
- **1518**  Errore formale dei dati
- **1530**  Dati non elaborati

## **7.4 TOTALE BIGLIETTI GIORNALIERO**

Client abilitati: **FSC,0,0,TAG**<br>header.id servizio **9200** header.id\_servizio header.id\_messaggio **4**

#### **Descrizione:**

Questo messaggio consente di ottenere dal TN il totale dei biglietti emessi nella giornata per uno specifico concessionario.

## **Richiesta:**

body:

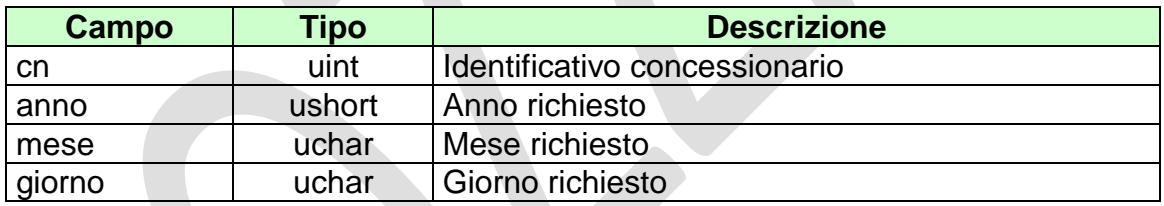

### Attributi estesi:

body:

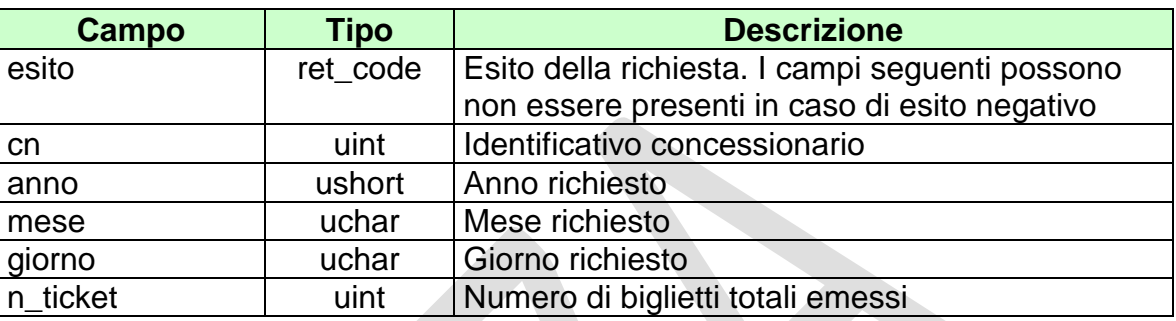

attributi estesi:

• **IP\_RISP** Facoltativo

- **1024** Richiesta ok seguono i dati
- **1513** Concessionario non identificato
- **1516** Informazione non presente
- **1518 –** Errore formale dei dati
- **1530**  Dati non elaborati

## **7.5 TOTALE BIGLIETTI GIORNALIERO\_2**

Client abilitati: **FSC,0,0,TAG**<br>header.id servizio **9200** header.id servizio header.id\_messaggio **5**

#### **Descrizione:**

Questo messaggio consente di ottenere dal TN il totale dei biglietti emessi e annullati nella giornata per uno specifico concessionario.

### **Richiesta:**

body:

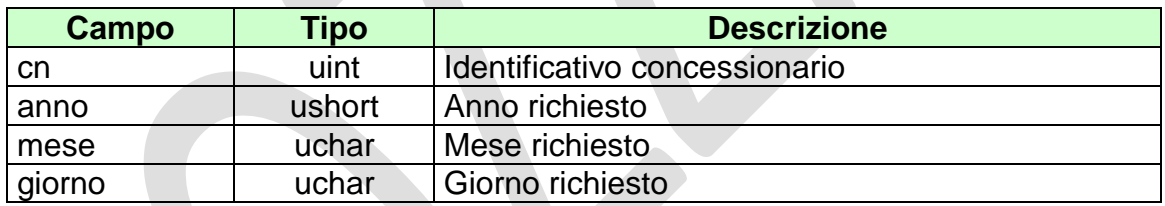

### Attributi estesi:

body:

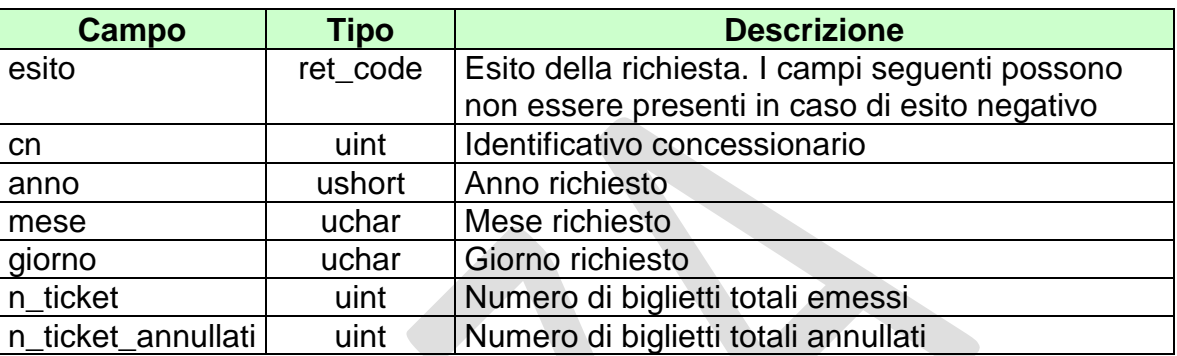

attributi estesi:

• **IP\_RISP** Facoltativo

- **1024** Richiesta ok seguono i dati
- **1513** Concessionario non identificato
- **1516** Informazione non presente
- **1518** Errore formale dei dati
- **1530** Dati non elaborati

PAG. 68 DI 96

# **8. SERVIZIO INFORMAZIONI FSC**

Questo servizio consente al Fornitore del Servizio di Connettività di richiedere informazioni per la gestione del palinsesto.

## **8.1 ELENCO EVENTI, MULTI-EVENTI, TORNEI APERTI O CHIUSI**

Client abilitati: **FSC,0,0,TAG** header.id\_servizio **9400** header.id\_messaggio **1**

#### **Descrizione:**

Questa funzione consente al FSC di richiedere i codici degli eventi, dei multieventi e dei tornei lasciati nello stato aperto o chiuso (vedere Tabella degli stati di [un evento, multi-evento, torneo\)](#page-89-1).

La richiesta avrà esito positivo se:

- La data richiesta è antecedente alla data di invio del messaggio
- Il TN non ha calcolato i dati contabili per la data richiesta

Non è consentito richiedere più di 100 elementi alla volta.

### **Richiesta:**

body:

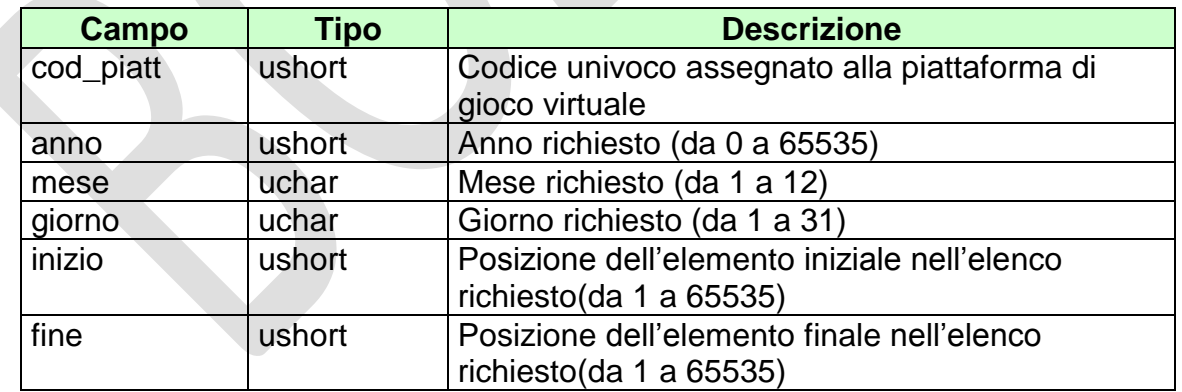

attributi estesi:

body:

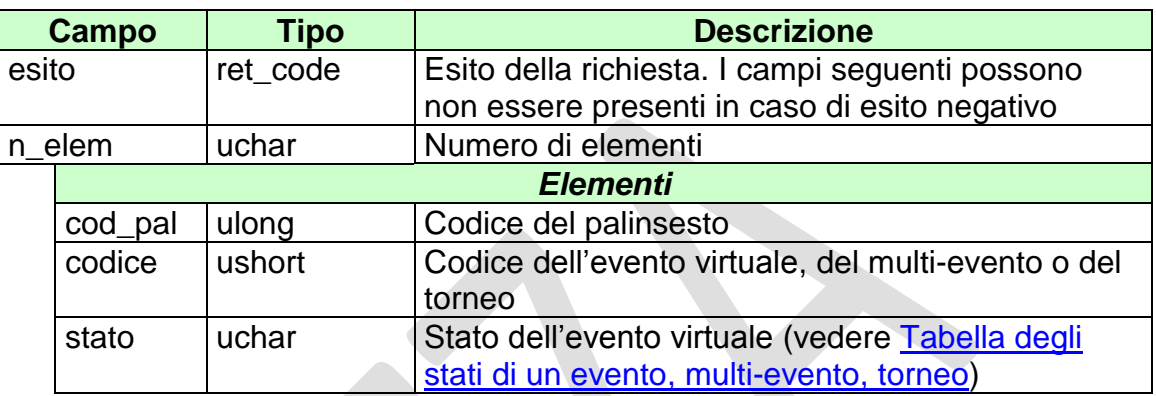

### attributi estesi:

• **IP\_RISP** Facoltativo

- **1024** Richiesta ok seguono i dati
- **1516**  Informazione non presente
- **1518**  Errore formale dei dati
- **1541** Data richiesta non valida
- **2008**  Piattaforma non identificata

## **8.2 RICHIESTA NUMERI PSEUDO CASUALI**

Client abilitati: **FSC,0,0,TAG** header.id\_servizio **9400** header.id\_messaggio **2**

#### **Descrizione:**

Questa funzione consente al FSC di richiedere i numeri pseudo casuali già inviati dal TN. L'evento deve essere nello stato chiuso e avere una data antecedente alla data di richiesta.

#### **Richiesta:**

body:

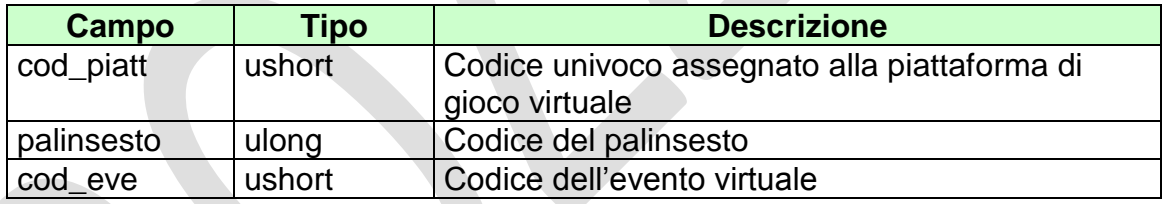

attributi estesi:

body:

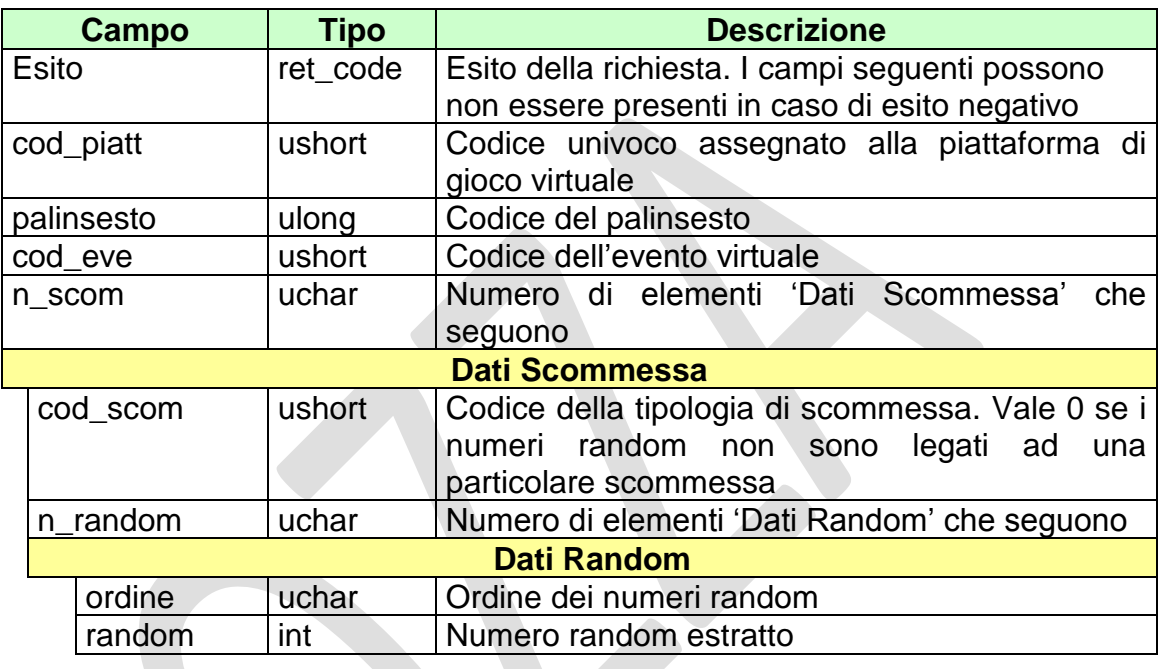

attributi estesi:

IP\_RISP Facoltativo

- **1024** Richiesta ok seguono i dati
- **1516**  Informazione non presente
- **1541**  Data richiesta non valida
- **2000** Palinsesto non identificato
- **2001**  Evento non identificato
- **2010**  Palinsesto non associato alla piattaforma indicata
- **2017**  Evento non chiuso
### **8.3 ELENCO CONCESSIONARI ABILITATI**

Client abilitati: **FSC,0,0,TAG** header.id\_servizio **9400** header.id\_messaggio **3**

#### **Descrizione:**

Questa funzione consente al FSC di richiedere l'elenco dei concessionari abilitati a cui offre il servizio.

#### **Richiesta:**

header.lung\_body 0

attributi estesi:

• IP\_RISP Facoltativo

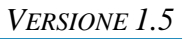

### **Risposta:**

body:

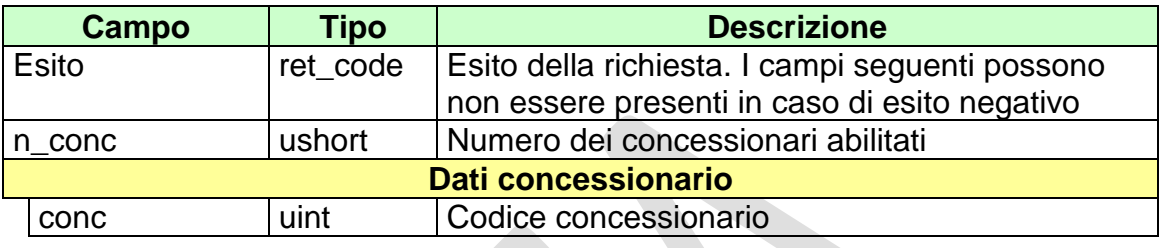

attributi estesi:

• IP\_RISP Facoltativo

codici di ritorno:

- **1024** Richiesta ok seguono i dati
- **1516**  Informazione non presente

PAG. 75 DI 96

# **9. GESTIONE FIRMA DIGITALE**

Questo servizio consente la gestione delle chiavi per la firma digitale dei messaggi.

### **9.1 RICHIESTA SCAMBIO CHIAVI PUBBLICHE**

Client abilitati: **FSC,0,0,TAG** header.id\_servizio **9300** header.id\_messaggio **1**

#### **Descrizione:**

Questa funzione consente al FSC di comunicare al TN la chiave pubblica con cui riconoscere la propria firma e ricevere in risposta la chiave pubblica del TN. Le chiavi pubbliche scambiate sono in formato PEM.

#### **Richiesta:**

body:

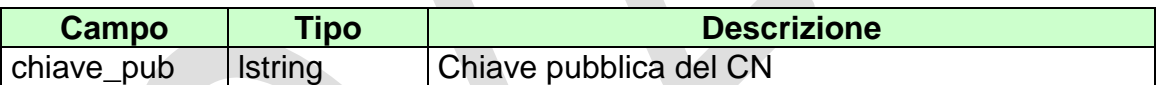

attributi estesi:

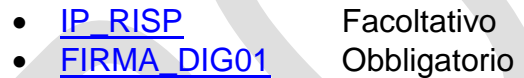

## **Risposta:**

body:

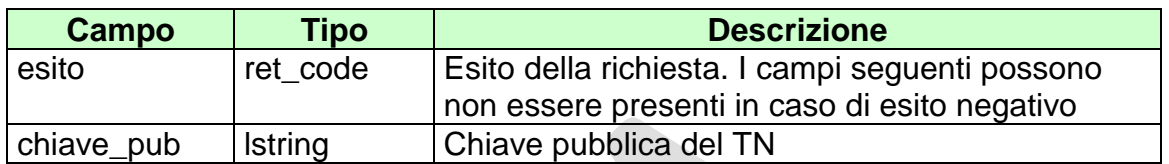

attributi estesi:

• IP\_RISP Facoltativo

codici di ritorno:

- **1024** Scambio di chiavi avvenuta
- **1520** Firma non valida
- **1521** Richiesta scambio chiavi pubbliche nella quale non sono presenti gli attributi estesi obbligatori [\(FIRMA\\_DIG01\)](#page-81-0)

### **10. ATTRIBUTI ESTESI**

Gli attributi estesi consentono di estendere le informazioni trasportate da un certo messaggio senza dover modificare il formato del body.

L'entità destinataria di un certo messaggio può facilmente determinare se nel messaggio sono presenti e dove degli attributi estesi semplicemente analizzando i campi lung\_ae e lung\_body dell'header.

Gli attributi estesi consistono di una struttura formata dai seguenti campi:

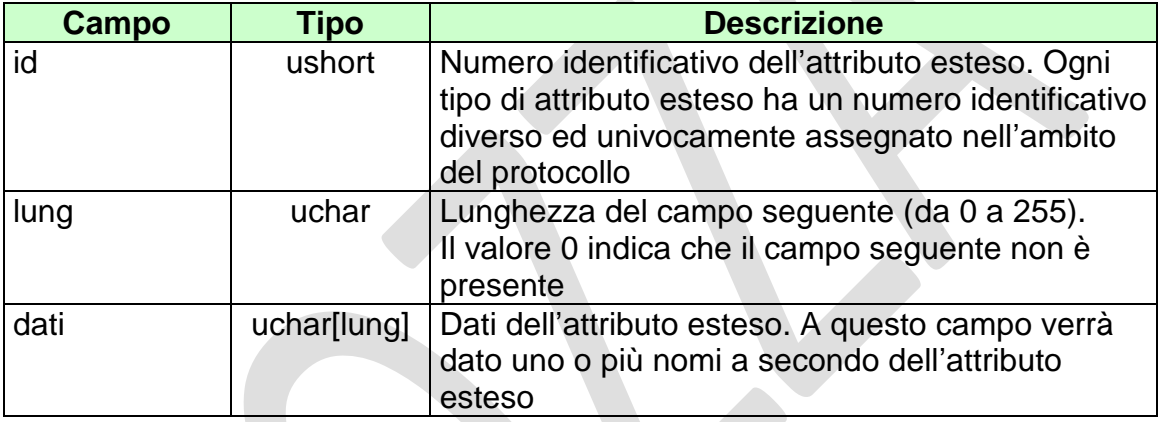

Per ogni attributo esteso viene, inoltre, specificata una sigla mnemonica che facilita l'identificazione dell'attributo nel presente documento.

Di seguito sono riportati i formati ed i numeri identificativi degli attributi estesi del protocollo.

# **10.1 TIME\_STAMP\_UTC (1200) DATA ORA UTC**

Questo attributo esteso è inviato da un server al client nei messaggio di risposta di tutte quelle transazioni in cui il client ha necessità di conoscere l'esatto momento in cui il server ha processato la richiesta. Questo timestamp è specificato nel Time Zone UTC (Universal Time Coordinated).

Il formato dell'attributo esteso è il seguente:

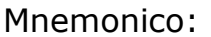

#### TIME\_STAMP\_UTC

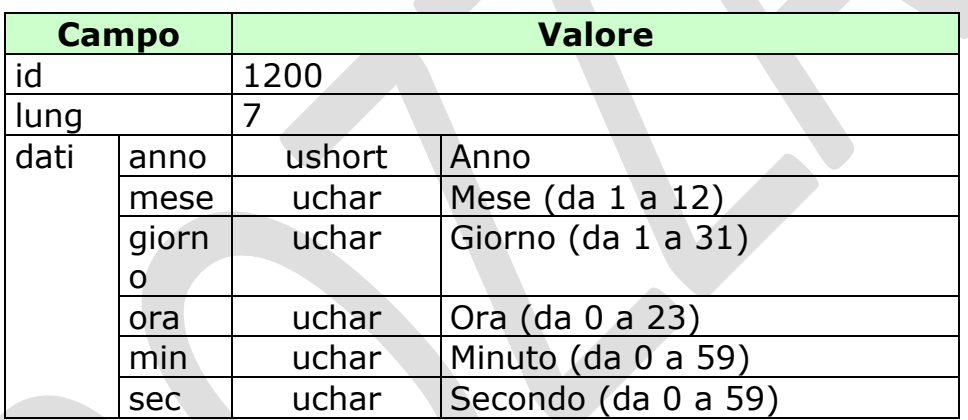

# <span id="page-79-0"></span>**10.2 ID\_GIOCATA (1029) IDENTIFICATIVO GIOCATA**

Questo attributo esteso è inviato dal TAG al TN nei messaggi di vendita come identificativo univoco della giocata.

Mnemonico: **ID\_GIOCATA**

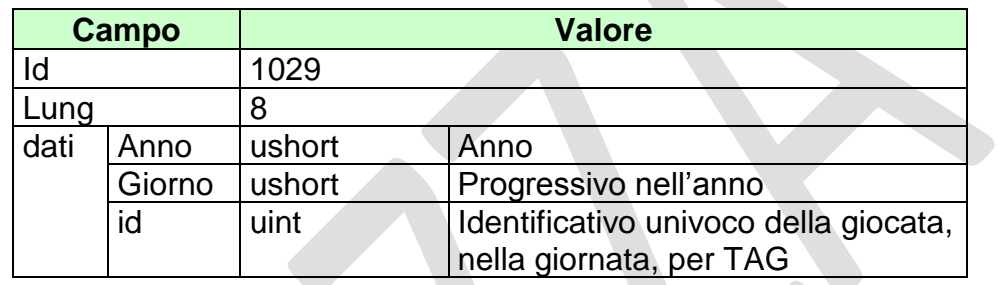

# **10.3 IP\_RISP (1036) INDIRIZZO DI DESTINAZIONE DELLA RISPOSTA**

Questo attributo esteso è inviato dai FSC al TN insieme ad una richiesta per segnalare che si intende ricevere la risposta all'indirizzo IP e porta UDP specificati.

Il formato dell'attributo esteso è il seguente:

Mnemonico: **IP\_RISP**

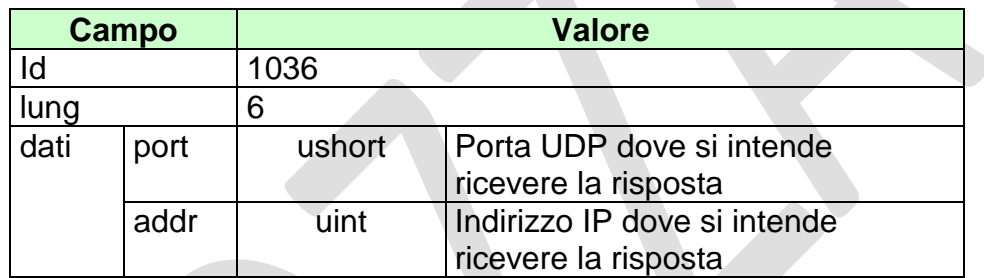

## <span id="page-81-0"></span>**10.4 FIRMA\_DIG01 (1093) FIRMA DIGITALE**

Questo attributo esteso è inviato come firma del messaggio.

Definizione algoritmo:

- hashing MD5
- Chiave Pubblica/Privata RSA 256 bit con un padding di tipo RSA\_PKCS1\_PADDING

Mnemonico: **FIRMA\_DIG01**

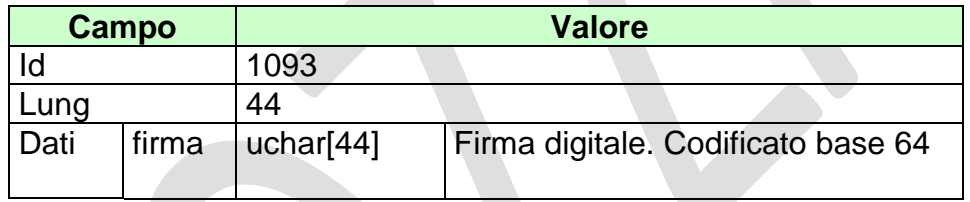

## **10.5 CONTO\_2 (1125) NUOVO CONTO PER IL GIOCO A DISTANZA**

Questo attributo esteso è inviato per specificare un conto di gioco a distanza indicando anche il codice identificativo del concessionario presso il quale il conto è attivo.

Il formato dell'attributo esteso è il seguente:

Mnemonico: **CONTO\_2**

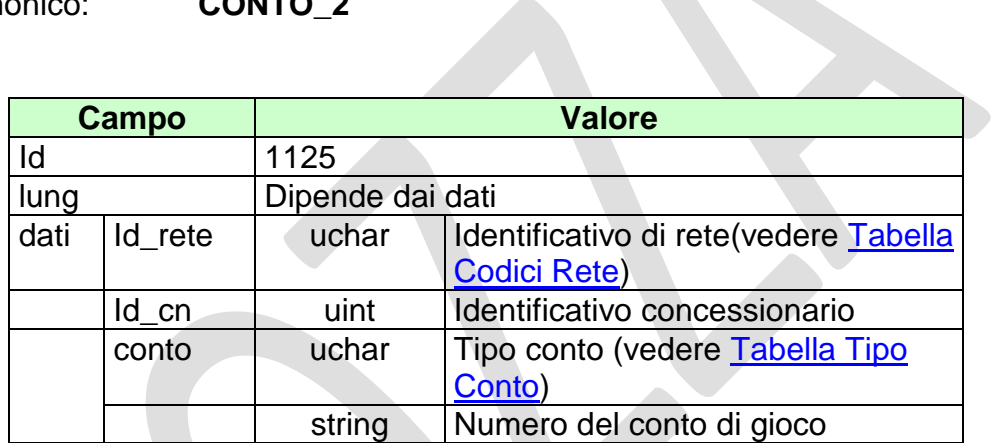

PAG. 84 DI 96

# **10.6 BONUS\_PERC\_VAR (1112) BONUS VARIABILE**

Questo attributo esteso è inviato nel messaggio di vendita per comunicare il Bonus in caso di un'eventuale vincita. E' una percentuale che si applica sulle quote delle scommesse giocate in multipla incrementando di conseguenza la vincita potenziale. Il campo "*min\_eve*" rappresenta sia il numero minimo di eventi per cui il bonus può essere applicato sia da quale evento applicare il bonus.

Tale bonus può essere applicato anche nel caso in cui il biglietto giocato sia composto da multi-eventi o tornei, in questo caso l'evento prenderà il significato di multi-evento o torneo.

Il formato dell'attributo esteso è il seguente:

Mnemonico: **BONUS\_PERC\_VAR**

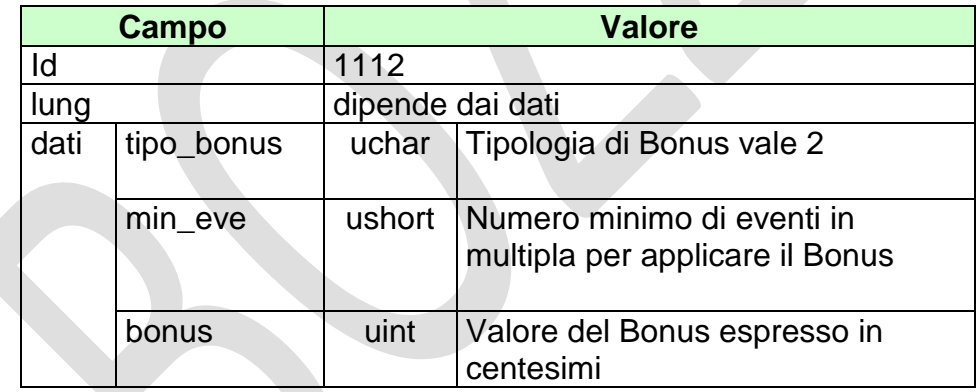

PAG. 85 DI 96

### **10.7 BONUS\_PERC\_VAR\_2 (1133) BONUS VARIABILE**

Questo attributo esteso è inviato nel messaggio di vendita per comunicare il Bonus in caso di un'eventuale vincita. E' una percentuale che si applica sulle quote delle scommesse giocate in multipla incrementando di conseguenza la vincita potenziale.

E' obbligatorio indicare gli eventi che partecipano al bonus. Il campo "*min\_eve*" indica sia il numero minimo di eventi, tra quelli che partecipano al bonus, per cui il bonus può essere applicato, sia da quale evento, tra quelli dichiarati, applicare il bonus .

Tale bonus può essere applicato anche nel caso in cui il biglietto giocato sia composto da multi-eventi o tornei, in questo caso l'evento prenderà il significato di multi-evento o torneo.

Il formato dell'attributo esteso è il seguente:

Mnemonico: **BONUS\_PERC\_VAR\_2**

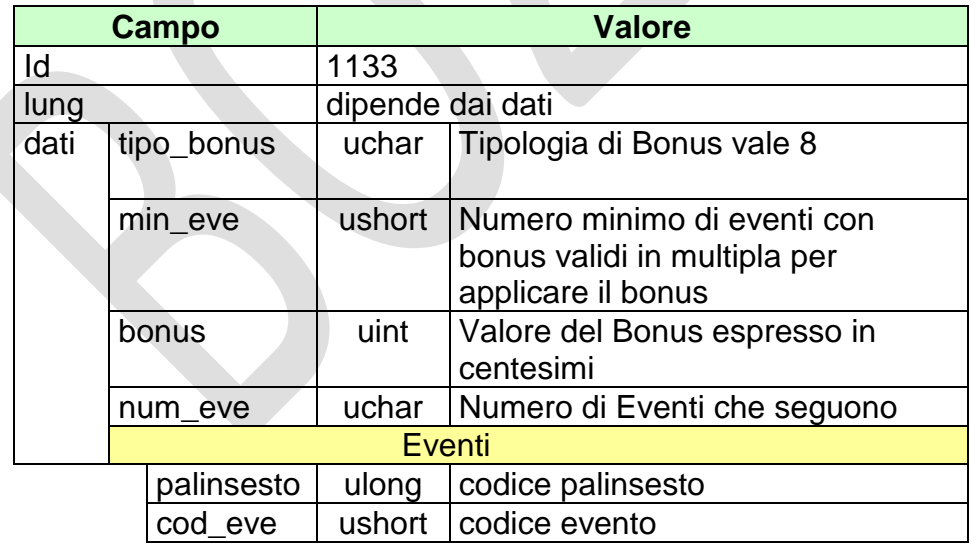

## **10.8 BONUS\_FASCE (1135) BONUS A FASCE**

Questo attributo esteso è inviato nel messaggio di vendita per comunicare il Bonus in caso di un'eventuale vincita. E' obbligatorio indicare gli eventi che partecipano al bonus.

Tale bonus può essere applicato anche nel caso in cui il biglietto giocato sia composto da multi-eventi o tornei, in questo caso l'evento prenderà il significato di multi-evento o torneo.

Il formato dell'attributo esteso è il seguente:

Mnemonico: **BONUS\_FASCE**

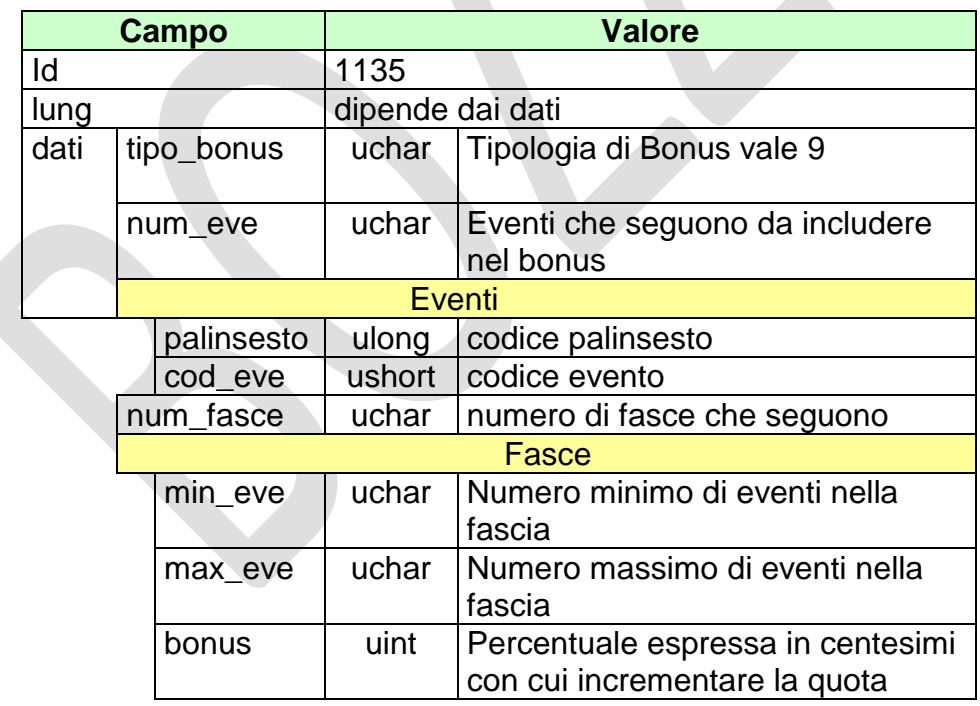

PAG. 87 DI 96

#### **10.9 BONUS\_PERC\_VAR \_SISTEMA (1118) BONUS VARIABILE SISTEMA**

Questo attributo esteso è inviato nel messaggio vendita giocata sistemistica per comunicare il Bonus in caso di un'eventuale vincita.

Il bonus da applicare presenta le stesse caratteristiche di calcolo del *bonus\_perc\_var* con l'opzione di poterne specificare uno diverso per ogni sistema giocato.

Il formato dell'attributo esteso è il seguente:

Mnemonico: **BONUS PERC\_VAR\_SISTEMA** 

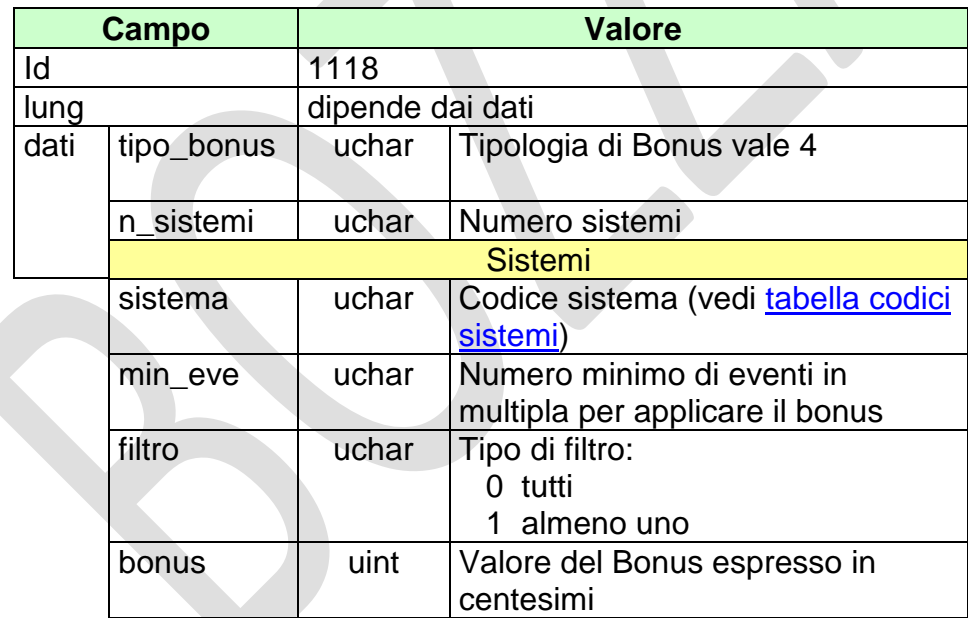

Il campo filtro assume valore 0 quando si vuole applicare il bonus solo sulle multiple sviluppate dal sistema, che presentano tutti le selezioni con il campo flag\_bonus impostato a 1.

Il campo filtro assume valore 1 quando si vuole applicare il bonus sulle multiple sviluppate dal sistema, che presentano almeno una selezione con il campo flag\_bonus impostato ad 1.

Vengono escluse tutte le multiple le cui selezioni, oltre ad avere il campo flag\_bonus impostato ad 1, presentano un numero di selezioni minore del valore indicato nel campo min\_eve.

Per le modalità di calcolo relativa all'incremento della quota dovuta al bonus, si rimanda al seguente esempio.

Supponiamo che il sistema giocato abbia sviluppato la seguente multipla di 4 eventi:

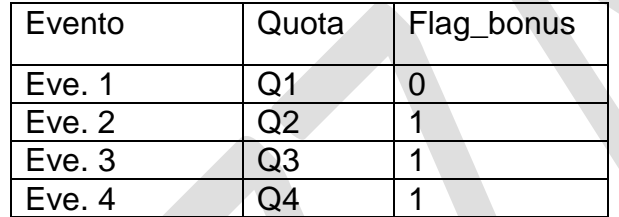

Il bonus giocato presenta le seguenti caratteristiche:

sistema = 4, min\_eve = 2, filtro = 1, bonus =  $500$ 

La modalità con cui deve essere applicato il bonus è la seguente:

Il numero di volte, per la quale si deve incrementare la quota con il bonus giocato, è pari a 2 (num\_eve\_bonus – min\_eve + 1). Devono essere presi in considerazione solo il numero di eventi validi per l'assegnazione del bonus, ovvero quelli le cui selezioni hanno il flag\_bonus = 1.

 $Q_{TOT} = Q_1 \times Q_2 \times Q_3 \times Q_4$  (quota totale)

 $I_B = (1,05) \times (1,05) = 1,1025$  (incremento Bonus)

 $Q_F = Q_{TOT}$  x  $I_B$  (quota finale)

### **10.10 BONUS FASCE SISTEMA (1136) BONUS A FASCE SISTEMA**

Questo attributo esteso è inviato nel messaggio vendita per comunicare il Bonus in caso di un'eventuale vincita. E' obbligatorio indicare le fasce.

Il formato dell'attributo esteso è il seguente:

#### Mnemonico: **BONUS\_FASCE\_SISTEMA**

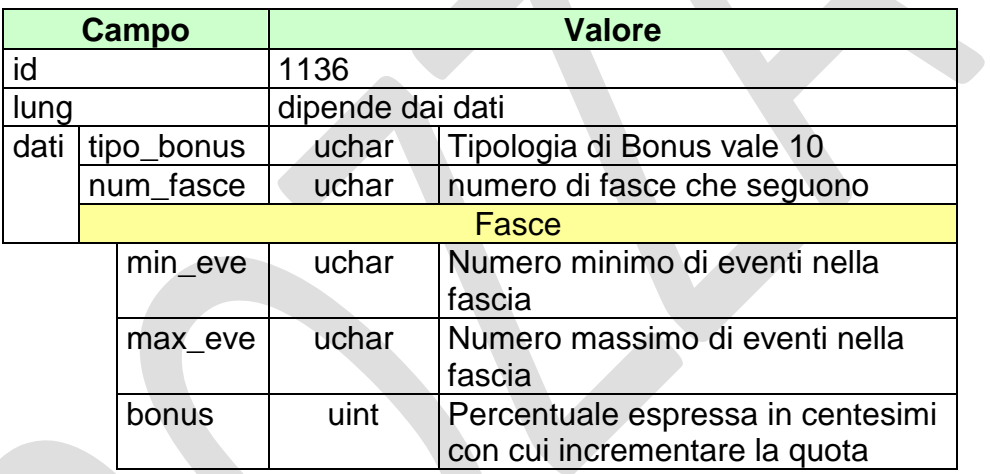

## **11. APPENDICI**

#### **11.1 TABELLA DEGLI STATI DI UN PALINSESTO**

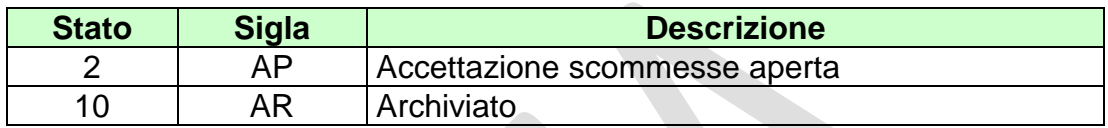

### **11.2 TABELLA DEGLI STATI DI UN EVENTO, MULTI-EVENTO, TORNEO VIRTUALE**

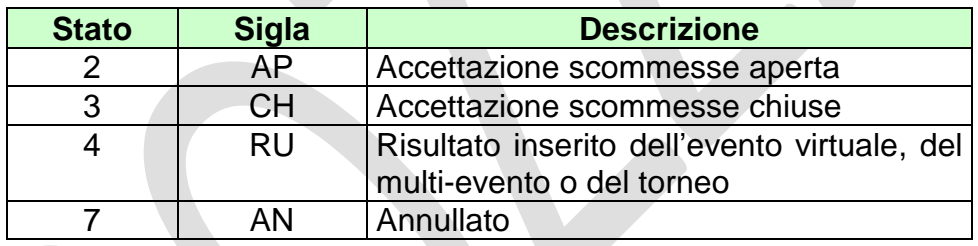

#### **11.3 TABELLA DEGLI STATI DI UN BIGLIETTO**

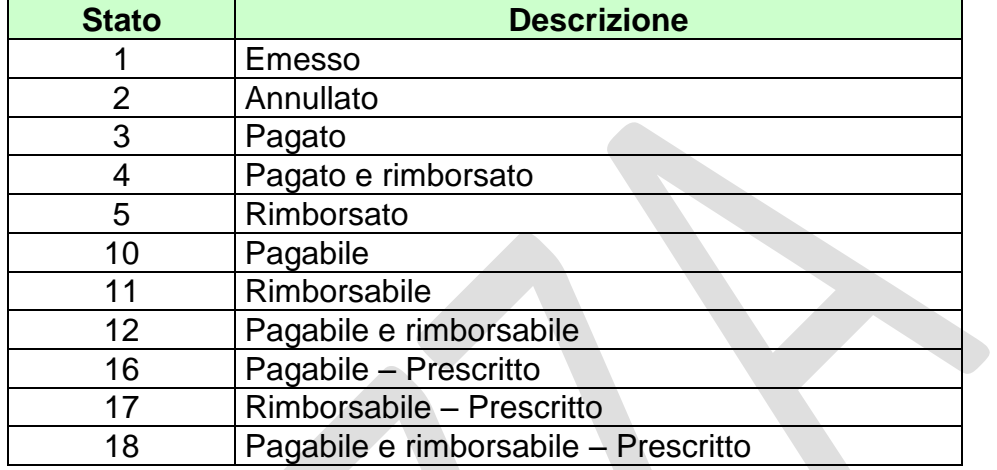

# **11.4 TABELLA DEI CODICI DI CAUSALI DI RENDICONTO**

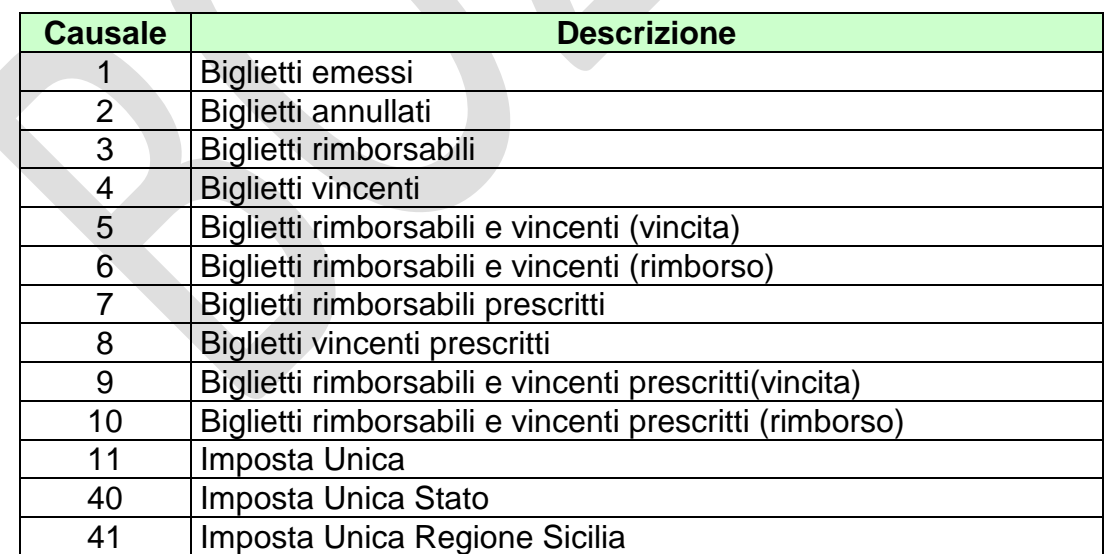

#### **11.5 NUMERO IDENTIFICATIVO BIGLIETTO**

Questo numero viene attribuito dal TN ad ogni transazione di vendita. Il numero è composto da 48 bit.

I 40 bit meno significativi sono generati da un algoritmo noto solo ad ADM che garantisce l'univocità del valore nell'ambito del servizio competente per la transazione.

Gli 8 bit più significativi rappresentano il circuito di gioco, il cui valore in base esadecimale è EC.

La tabella seguente descrive il formato del numero:

<span id="page-91-0"></span>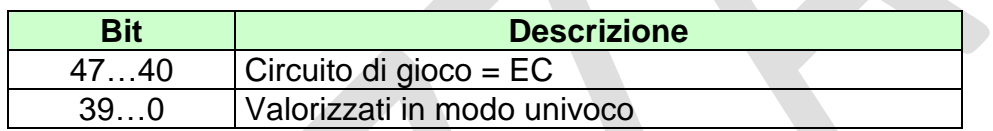

#### **11.6 TABELLA TIPO CONTO**

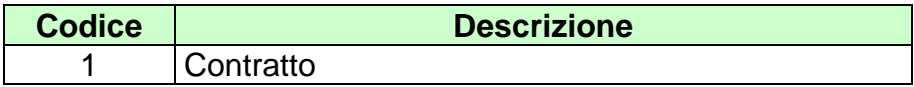

## **11.7 TABELLA CODICI ATTRIBUTI ESTESI**

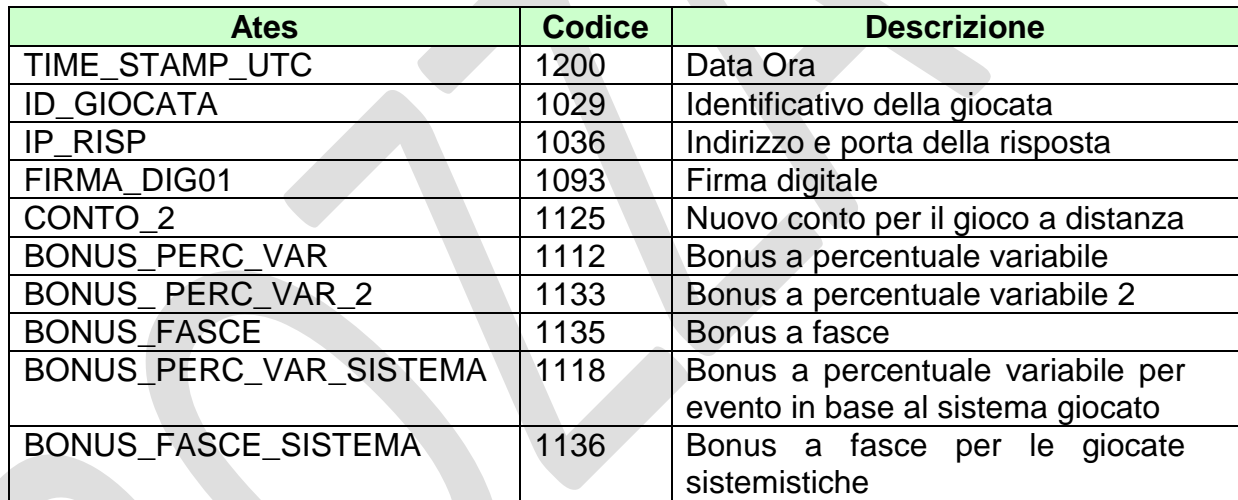

#### <span id="page-92-0"></span>**11.8 TABELLA CODICI RETE**

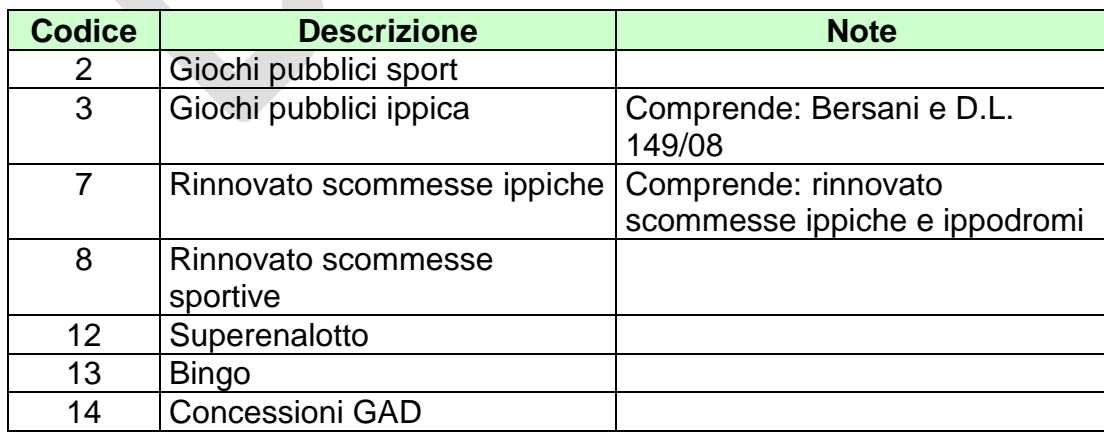

PAG. 94 DI 96

<span id="page-93-0"></span>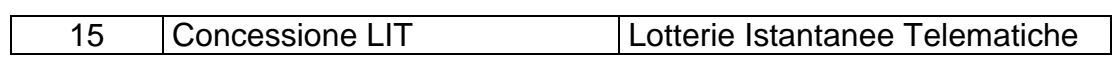

#### **11.9 TABELLA CODICI SISTEMI**

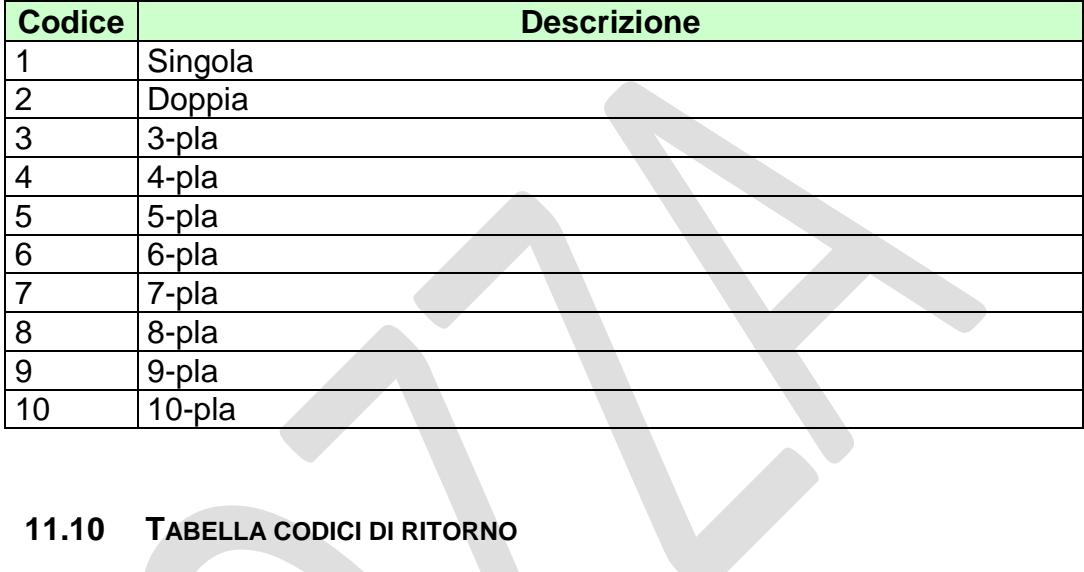

# **11.10 TABELLA CODICI DI RITORNO**

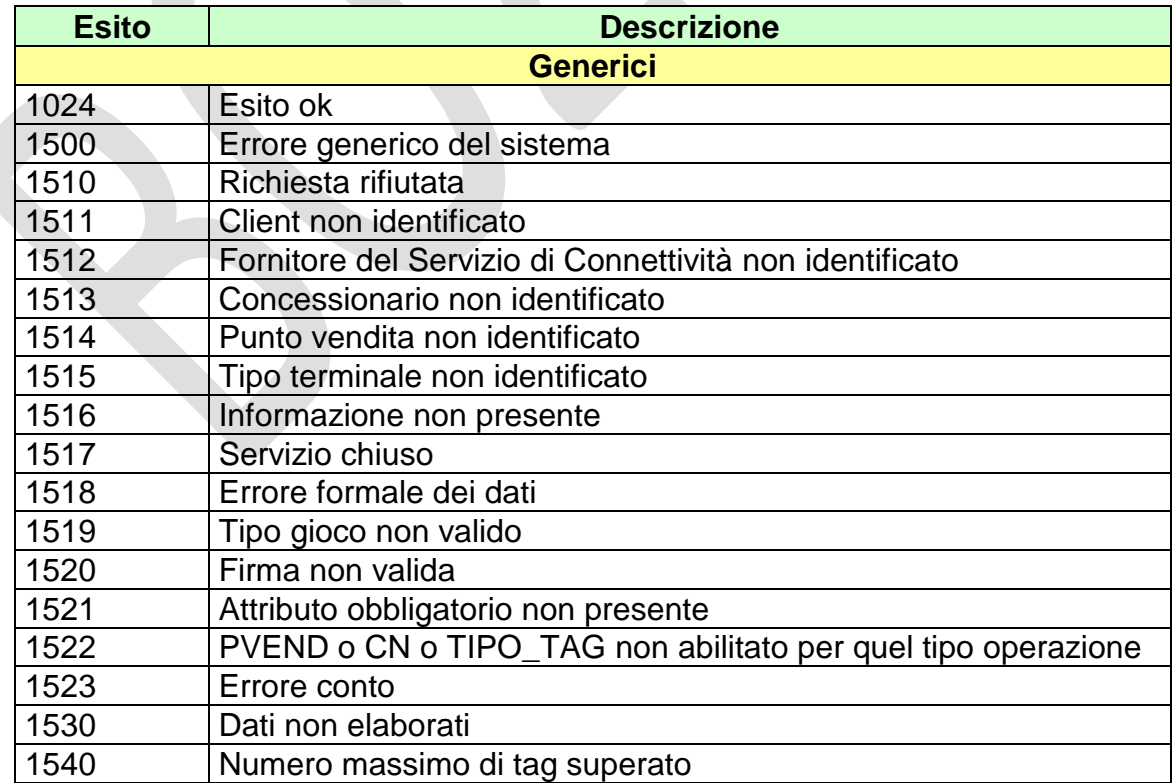

<u> 1989 - Johann Barn, mars eta bainar eta industrial eta industrial eta industrial eta industrial eta industria</u>

*VERSIONE 1.5*

PAG. 95 DI 96

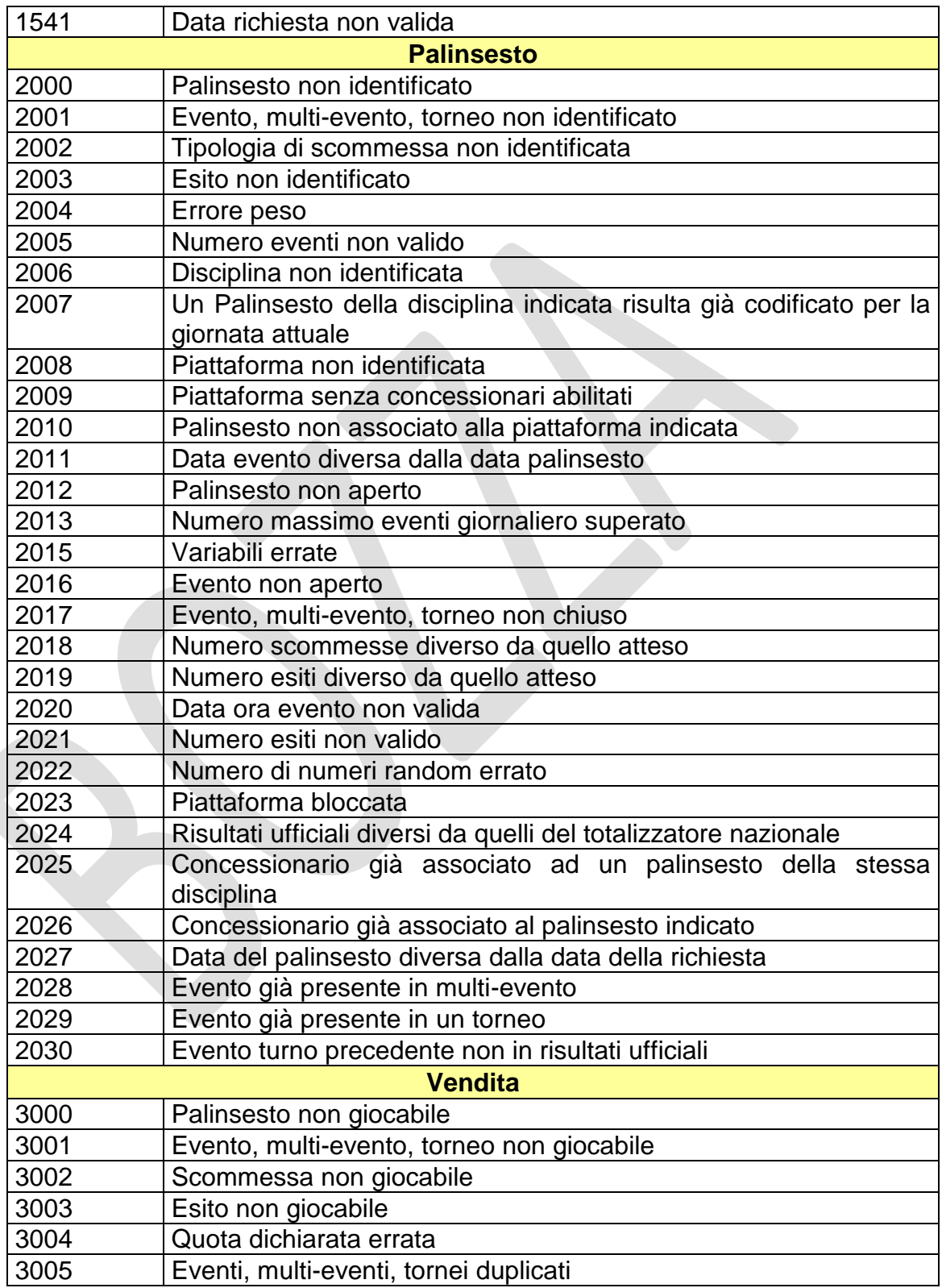

# *PROTOCOLLO PER LE SCOMMESSE SU EVENTI VIRTUALI*

<u> 1980 - Johann Barnett, fransk politiker (</u>

*VERSIONE 1.5*

PAG. 96 DI 96

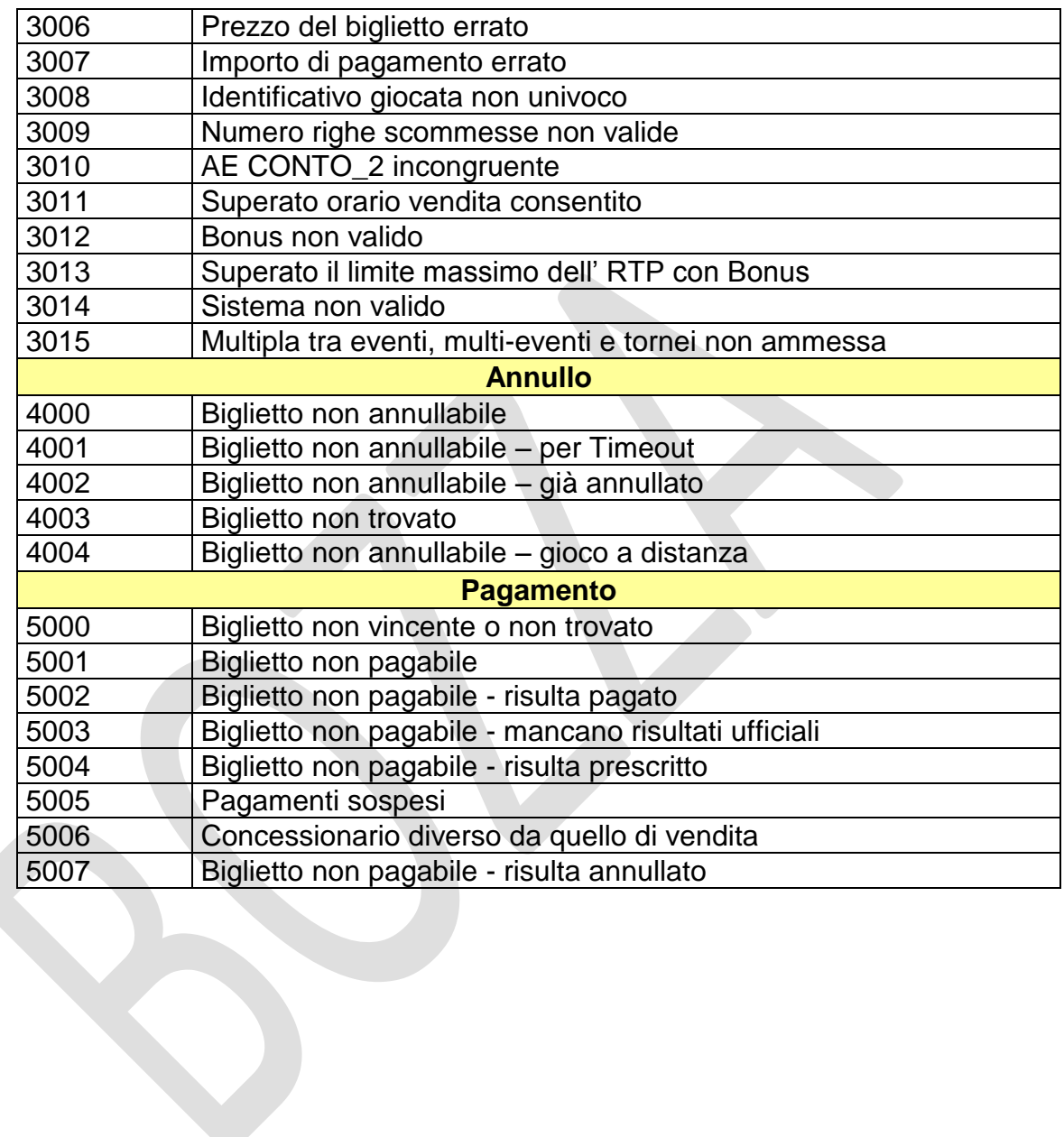